# **CODE OF CONDUCT FOR THE LABORATORY**

- $\triangleright$  All students must observe the Dress Code while in the laboratory.
- $\triangleright$  Sandals or open-toed shoes are NOT allowed.
- $\triangleright$  Foods, drinks and smoking are NOT allowed.
- $\triangleright$  All bags must be left at the indicated place.
- $\triangleright$  The lab timetable must be strictly followed.
- $\triangleright$  Be PUNCTUAL for your laboratory session.
- $\triangleright$  Experiment must be completed within the given time.
- $\triangleright$  Noise must be kept to a minimum.
- $\triangleright$  Workspace must be kept clean and tidy at all time.
- $\triangleright$  Handle all equipments and components with care.
- $\triangleright$  All students are liable to pay for any damage to the equipment, accessories, tools, or components due to their own negligence.
- $\triangleright$  All equipments, apparatus, tools and components must be RETURNED to their original place after use.
- $\triangleright$  Students are strictly PROHIBITED from taking out any items from the laboratory.
- $\triangleright$  Students are NOT allowed to work alone in the laboratory without the Lab Supervisor
- $\triangleright$  Report immediately to the Lab Supervisor if any injury occurred.
- $\triangleright$  Report immediately to the Lab Supervisor any damages to equipment.

Before leaving the lab

- $\triangleright$  Place the stools under the lab bench.
- $\triangleright$  Turn off the power to all instruments.
- $\triangleright$  Turn off the main power switch to the lab bench.
- $\triangleright$  Please check the laboratory notice board regularly for updates.

# **GENERAL LABORATORY INSTRUCTIONS**

You should be punctual for your laboratory session and should not leave the lab without the permission of the teacher.

Each student is expected to have his/her own lab book where they will take notes on the experiments as they are completed. The lab books will be checked at the end of each lab session. Lab notes are a primary source from which you will write your lab reports.

You and your partner will work closely on the experiments together. One partner doing all the work will not be tolerated. Both partners should be able to explain the purpose of the experiment and the underlying concepts.

Please report immediately to the member of staff or lab assistant present in the laboratory; if any equipment is faulty.

# **Organization of the Laboratory**

It is important that the experiments are done according to the timetable and completed within the scheduled time.

You should complete the prelab work in advance and utilize the laboratory time for verification only.

The aim of these exercises is to develop your ability to understand, analyze and test them in the laboratory.

A member of staff and a Lab assistant will be available during scheduled laboratory sessions to provide assistance.

Always attempt experiments; first without seeking help. When you get into difficulty; ask for assistance.

### **Assessment**

The laboratory work of a student will be evaluated continuously during the semester for 25 marks. Of the 25 marks, 15 marks will be awarded for day-to-day work. For each program marks are awarded under three heads**:** 

- $\triangleright$  Prelab preparation 5 marks
- $\triangleright$  Practical work 5marks, and
- $\triangleright$  Record of the Experiment 5 marks

Internal lab test(s) conducted during the semester carries 10 marks.

End semester lab examination, conducted as per the JNTU regulations, carries 50 marks.

At the end of each laboratory session you must obtain the signature of the teacher along with the marks for the session out of 10 on the lab notebook.

# **Lab Reports**

Note that, although students are encouraged to collaborate during lab, each must individually prepare a report and submit.

They must be organized, neat and legible.

Your report should be complete, thorough, understandable and literate.

You should include a well-drawn and labeled engineering schematic for each circuit investigated

Your reports should follow the prescribed format, to give your report structure and to make sure that you address all of the important points.

Graphics requiring drawn straight lines, should be done with a straight edge. Well drawn free-hand sketches are permissible for schematics.

Space must be provided in the flow of your discussion for any tables or figures. Do not collect figures and drawings in a single appendix at the end of the report.

Reports should be submitted within one week after completing a scheduled lab session.

### **Presentation**

Experimental facts should always be given in the past tense.

Discussions or remarks about the presentation of data should mainly be in the present tense.

Discussion of results can be in both the present and past tenses, shifting back and forth from experimental facts to the presentation.

Any specific conclusions or deductions should be expressed in the past tense.

#### **Report Format:**

Lab write ups should consist of the following sections: **Objectives** 

**Prelab work** 

**Components and equipment** 

**Circuit diagram** 

**Observations** 

**Postlab work** 

**Conclusions** 

**And**

**Answers to questions** 

# **LIST OF EXPERIMENTS**

- 1. P-N Junction Diode Characteristics
- 2. Zener Diode Characteristics
- 3. Half Wave & Full Wave Rectifier Circuits without Filters
- 4. Half Wave & Full Wave Rectifier Circuits with Capacitor Filter
- 5. Transistor Common Base Characteristics
- 6. Transistor Common Emitter Characteristics
- 7. Junction Field Effect Transistor Characteristics
- 8. Single Stage Common Emitter BJT Amplifier
- 9. Single Stage Common Source JFET Amplifier
- 10. Common Collector BJT Amplifier
- 11. UJT Characteristics
- 12. SCR Characteristics

# **EXPERIMENT: 01**

# **P-N JUNCTION DIODE CHARACTERISTICS**

#### **Objectives:**

#### **The objectives of this experiment are:**

1**.** To plot the forward & reverse bias current vs voltage characteristics of a p-n junction silicon and germanium diodes.

2. To verify the diode equation.

3. To determine the mechanism factor, η ,value in the diode equation.

4. To calculate the static and dynamic resistance of the diode at a selected operating point on the characteristics.

5. To compare the characteristics of silicon and germanium diodes.

#### **Pre lab**

1. Study the data sheets of silicon diode, 1N4007 and the germanium diode, 0A79 and note the following in your observation book.

a)The anode and cathode identification

- b) Maximum average forward current,  $I_{Fmax}$
- c) Maximum average forward voltage,  $V_{Fmax}$
- d) Maximum peak inverse voltage,  $PIV<sub>max</sub>$
- e) Maximum reverse current at the room temperature,  $I_s$
- 2. Sketch the diodes characteristics and mark the above parameters.
- 3. Write the diode equation governing the characteristic
- 4. Define static and dynamic resistance of a diode
- 5. Compare the performance parameters of Germanium and Silicon Diodes

#### **Components and Equipment**:

- 1. Resistors: Carbon type 470Ω, ½ W and 1MΩ, 1/4 W. 5% One each
- 2. Diodes: Silicon 1N4007 and Germanium 0A79 One each
- 3. Cables & wires as required
- 4. Oscilloscope (CRO) One
- 5. Digital Multimeters (DMM) Two
- 6. Regulated DC Power Supply, 0-30V One
- 7. Breadboard One

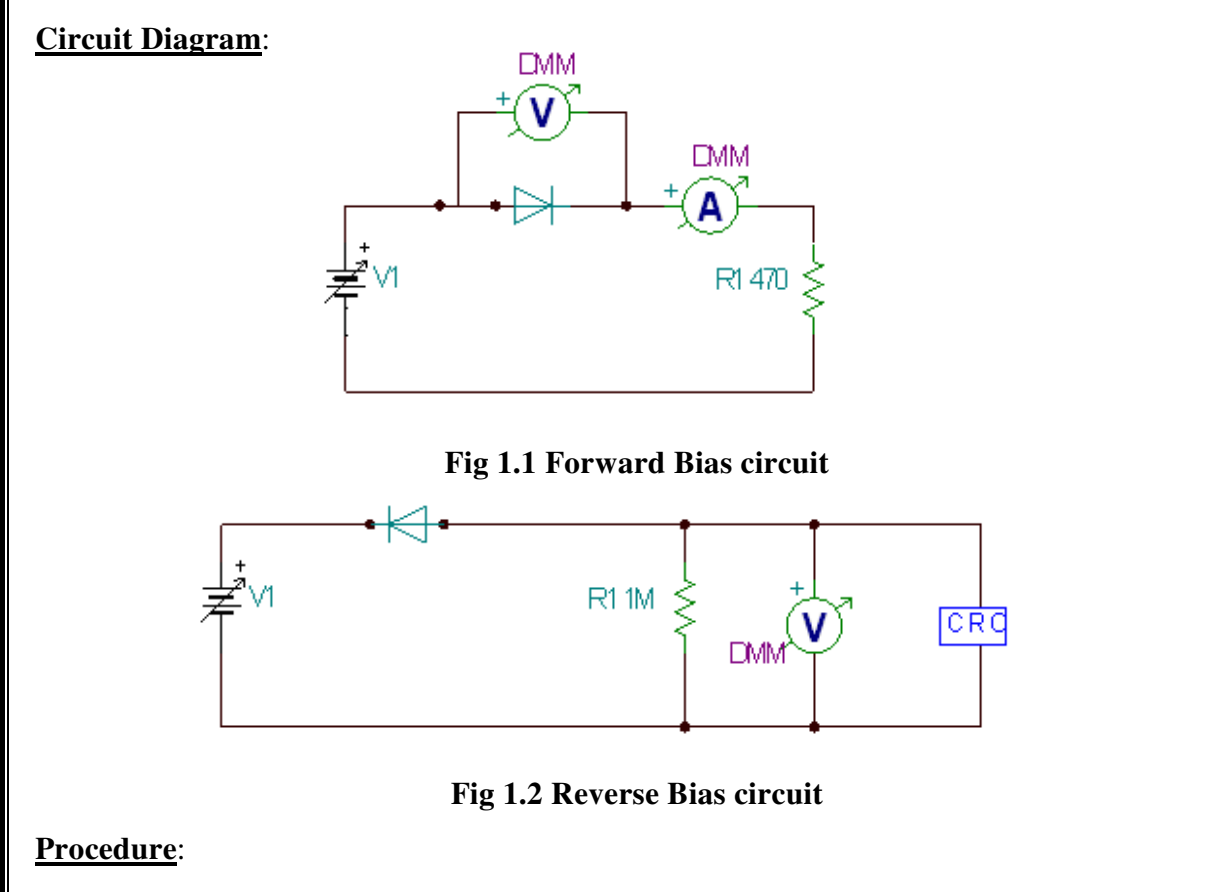

- 1. Identify the anode and cathode for the diodes.
- 2. Test the diodes using DMM.
- 3. Note the colour code on the resistor and record the resistor type, value, Tolerance and wattage.
- 4. Measure the resistors with the DMM and record the Values.
- 5. Connect the Circuit in Fig1.1
- 6. Adjust the supply voltage V1, until the voltage drop  $V_D$  across the diode is 0.2V, 0.3V and so on, as given in the Table1.1a; measure and record  $V_D$  and  $I_D$  with the DMM.

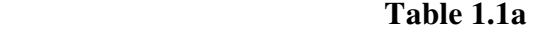

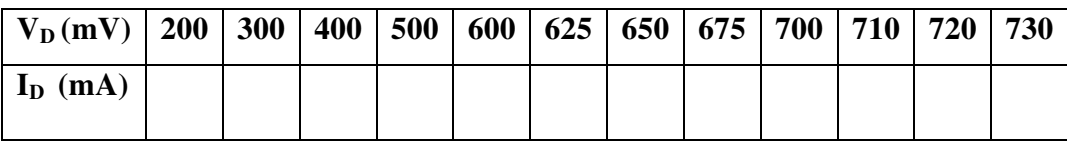

Note the diode voltage  $V_D$  at which  $I_D$  changes from Zero.

- 7. Replace the Silicon diode in the circuit with the Germanium diode, 0A79.
- 8. Repeat step-6 for the Germanium diode and tabulate the readings in Table 1.1b.

#### **Table 1.1b**

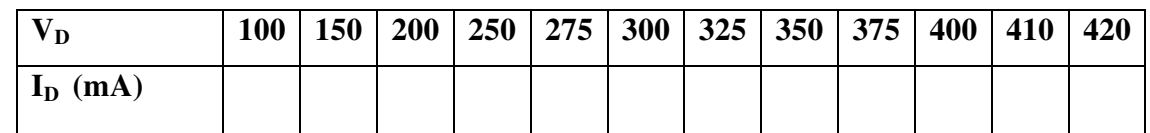

Note the diode voltage  $V_D$  at which  $I_D$  changes from Zero.

- 9. Connect the circuit as in fig 1.2
- 10. Adjust the supply voltage until the voltage drop  $V_D$  across diode is -1V,-2V and so on, as given in Table 1.2; measure and record voltages across the diode and the resistor,  $V_D$ and  $V_R$ , with the DMM and  $V_R$  with CRO also.

### **Table 1.2**

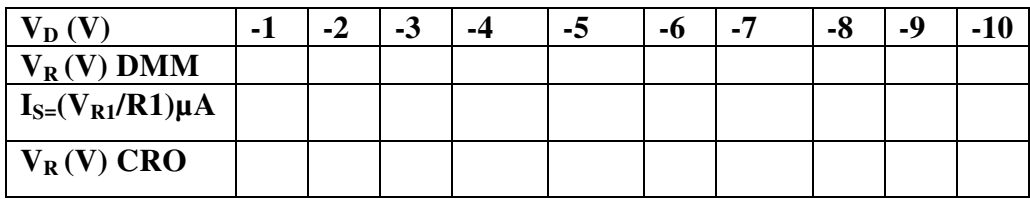

11. Replace the Silicon diode in the circuit with the Germanium diode, 0A79.

12. Repeat step 10 for the Germanium diode and tabulate the readings.

13. Read the room temperature from the thermometer and note in the observation book.

### **Post Lab**:

1. Plot the diode Current  $I_D$  vs voltage  $V_D$  for the Silicon and Germanium diodes.

2. Substitute  $I_D$ ,  $V_D$ ,  $I_S$  and T values in the diode equation and calculate the  $\eta$  value for four different readings, both for Silicon and Germanium diodes.

3. Verify diode equation plotting  $ln(I_D)$  vs  $V_D$ . The plot should fit into a straight-line.

4. From the graph in step 3 find the values of  $I_s$  and  $\eta$ , and compare with practically measured  $I_s$  value and  $\eta$  calculated in step2.

5. From the  $I_D$  vs  $V_D$  characteristics, note the cut-in voltage for the Silicon and Germanium diodes.

6. Calculate the static and dynamic resistances at  $I_D = 10 \text{mA}$  for both the diodes from the characteristics (graph). Static resistance  $R_F = (V_D / I_D) \Omega$ , dynamic resistance  $r_f = \Delta V_D / \Delta I_D$ at  $I_D = 10mA$ .

7. Compare the Germanium and Silicon diodes

8. Compare the readings with CRO & DMM in steps 10 & 12 and explain.

9. List the precautions you observed while performing the experiment.

### **Questions**:

1. What happens when the reverse bias voltage exceeds the maximum rating of the peak inverse voltage?

2. What is the maximum power loss in the  $470\Omega$  resistor?

3. Can we use 1MΩ in fig 1.1 and 470Ω in fig1.2 and perform the experiment? If not, why?

# **EXPERIMENT: 02**

# **ZENER DIODE CHARACTERISTICS**

#### **Objectives:**

#### **The objectives of this experiment are:**

- 1. To plot the I-V characteristic curve of the Zener diode under reverse biased condition.
- 2. To calculate the dynamic resistance of the Zener diode in the break down region.
- 3. To study the Voltage regulation characteristic of the Zener diodes.

#### **Pre lab**

Study the data sheet of 1N4739 Zener diode and note the following in your observation book.

1) Nominal Zener Voltage Vz

2) Maximum Zener Current I<sub>ZM</sub>

3) Maximum Power rating or dissipation  $P_D$ 

4) The Knee Current  $I_{zk}$ 

5) Maximum Zener impedance  $Z_{zk}$  at  $I_{zk}$ 

6) Maximum Zener impedance  $Z_{zt}$  at the test Current  $I_{zt}$ 

7) Sketch the Zener diode characteristic and mark the parameters  $V_{ZT}$ ,  $I_{ZT}$ ,  $V_{ZK}$ , and  $I_{ZM}$  on the characteristic.

#### **Components and Equipment:**

1. Resistors: Carbon type 470 $\Omega$ , 1W and 1K $\Omega$ , 1/4 W. 5%

2. Zener Diode: 1N4739

3. Cables & wires

- 4. Digital Multi meter (DMM)-2
- 5. Regulated DC Power Supply, 0-30V, 1A
- 6. Bread Board

.

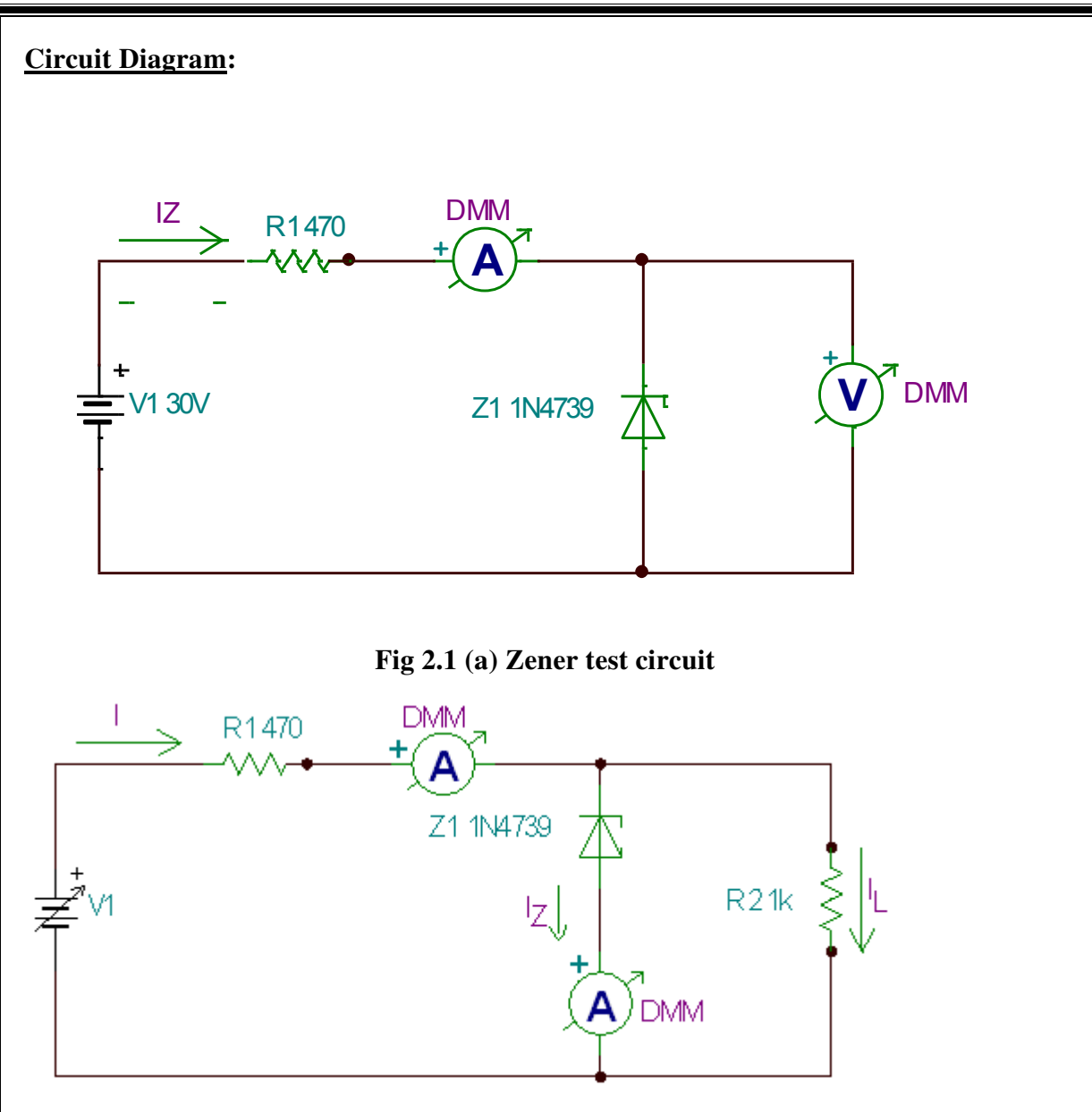

**Fig 2.1 (b) Zener Regulator** 

# **Procedure:**

### **Zener diode Characteristic:**

1. Identify the anode and cathode for the diode.

2. Test the diode using DMM and CRO.

3. Note the colour code on the resistor and record the resistor type, value, tolerance and wattage.

4. Measure the resistors with the DMM and record the values.

5. Connect the Circuit in Fig2.1a.

6. Adjust the supply voltage V1 as given in the table 2.1; measure and record the Zener Voltage  $V_Z$  and Current Iz at each step.

#### **Table 2.1**

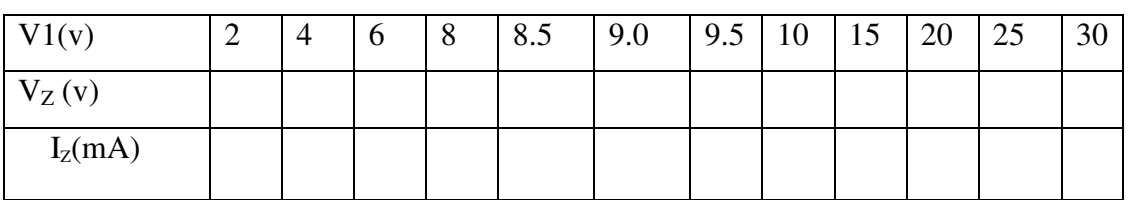

### **Zener Regulator:**

1. Connect the circuit of fig 2.1b.

2. Vary the supply Voltage V1 as given in Table 2.2. Measure and record V1, I, I<sub>Z</sub> and V<sub>Z</sub> at each step.

| V1(v)                  | 6 | 8 | 9 | 10 | 12 | 15 | 20 | 25 | 30 |
|------------------------|---|---|---|----|----|----|----|----|----|
| I(mA)                  |   |   |   |    |    |    |    |    |    |
| $I_Z$ (mA)             |   |   |   |    |    |    |    |    |    |
| $V_Z(V)$               |   |   |   |    |    |    |    |    |    |
| $I_L = (V_z / R_L)$ mA |   |   |   |    |    |    |    |    |    |
|                        |   |   |   |    |    |    |    |    |    |

**Table 2.2** 

#### **Post Lab:**

1. Plot the Zener voltage  $V_Z$  versus Zener Current  $I_Z$  from the data in Table 2.1. $V_Z$  and  $I_Z$  are negative values as the diode is operated in the reverse bias region.

2. From the plot determine  $V_{ZK}$  &  $I_{ZK}$  and  $V_{ZT}$  at  $I_{ZT}=10mA$ .

3. From the plot determine the dynamic resistance,  $\Delta V_Z/\Delta I_Z$  of the Zener at I<sub>ZT</sub>=20mA.

- 4. Plot the supply voltage V1 versus  $V_Z$  or  $V_L$  from the data in Table 2.2.
- 5. From the plot in step 4 calculate the

Line Regulation %=(V<sub>Z</sub>max -V<sub>Z</sub>min)/ (V1max – V1min) \*100=( $\Delta V_Z/\Delta V1$ ) \* 100.

6. Compare the Zener diode and normal P-N junction diode characteristics.

7. List the precautions you observed while performing the experiment.

#### **Questions:**

1. What is the maximum power loss in  $470\Omega$  resistor in fig: 2.1a and fig: 2.1b?

- 2. What is the maximum power loss in the  $1K\Omega$  resistor in fig: 2.1b?
- 3. What is the maximum power loss in Zener diode in fig: 2.1a and fig: 2.1b?
- 4. What is the significance of the dynamic resistance of the Zener diode?
- 5. What did you notice from the Currents I,  $I_Z$  and  $I_L$  recorded in Table 2.2.

## **EXPERIMENT: 03**

# **HALF WAVE & FULL WAVE RECTIFIER CIRCUITS WITHOUT FILTERS**

#### **Objectives**:

To study the performance without filters, of

a) Half wave rectifier

b) Two diode full wave rectifier and

C) Bridge type full wave rectifier.

#### **Pre lab**:

- 1. Study the working of half wave & full wave bridge rectifiers and their performance parameters.
- 2. Study the data sheet of 1N4007 diode and note the maximum ratings.
- 3. Study the data sheet of W04M bridge rectifier and note the maximum ratings.

#### **Components and Equipment**:

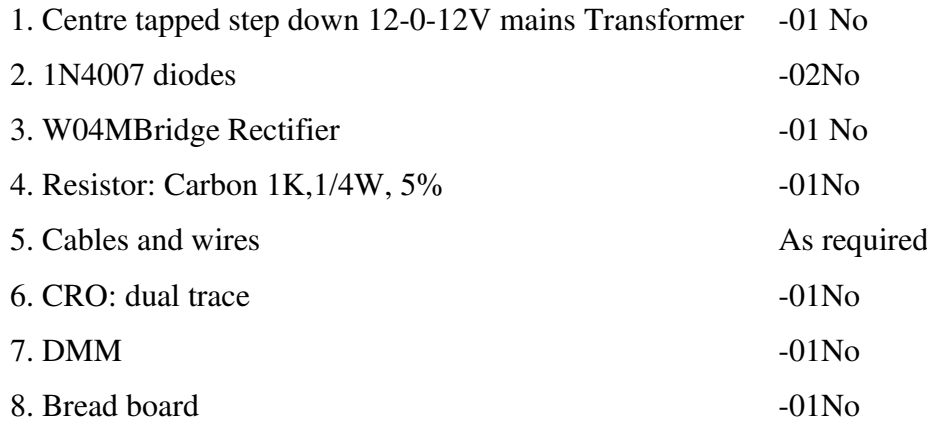

#### **Circuit Diagram:**

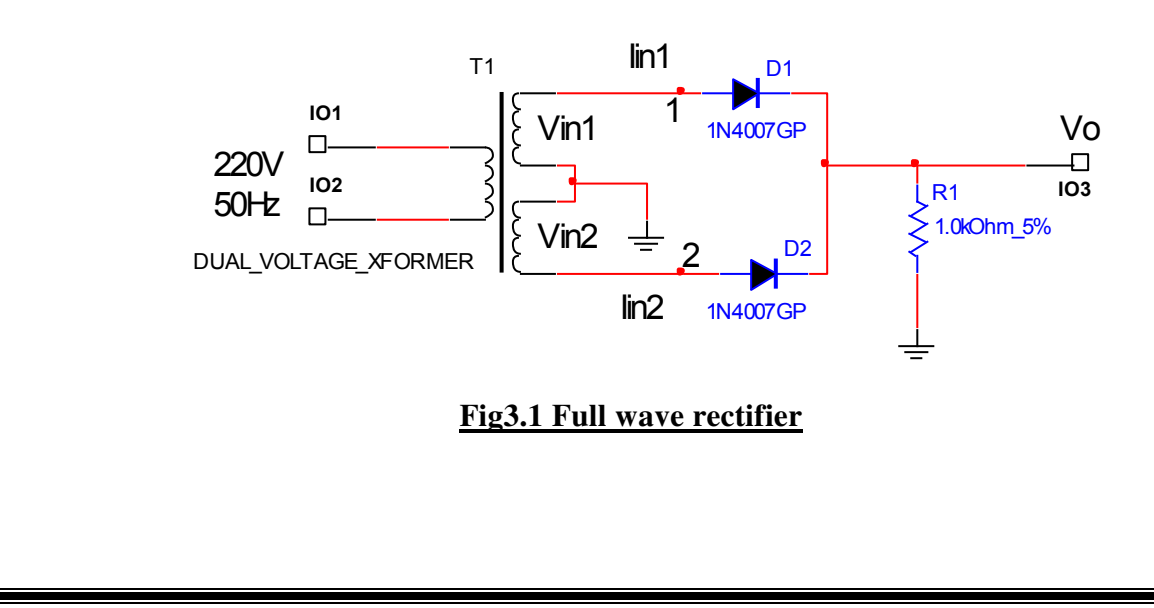

Aurora's Technological and Research Institute EDC Lab

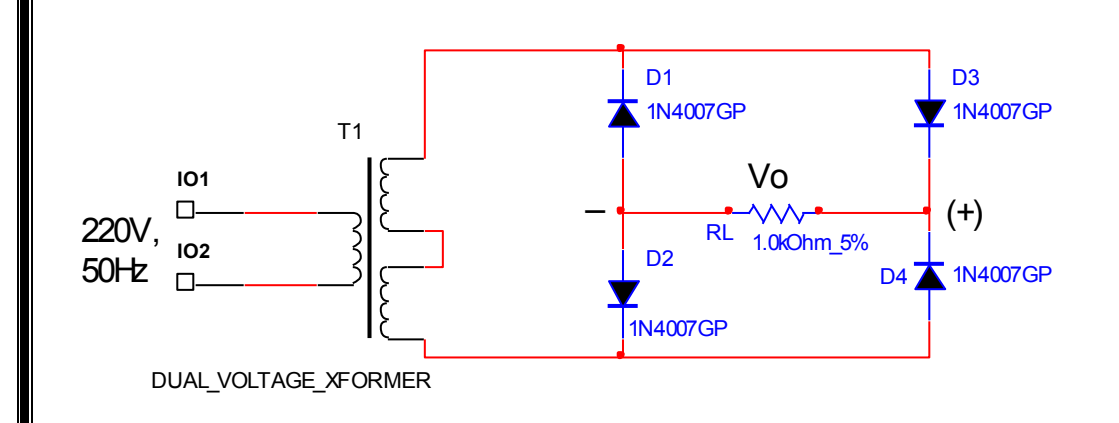

### **Fig3.2 Full wave Bridge Rectifier**

#### **Procedure**:

- 1. Test the diodes using DMM and CRO.
- 2. Test the bridge rectifier using DMM and CRO
- 3. Note the color code on the resistor and record the resistor Type, Value, Tolerance and the Wattage.
- 4. Measure the resistors with the DMM and record.
- 5. Identify the centre tapped transformer input and output terminals.
- 6. Measure the resistance of the transformer secondary windings w.r.t. centre tap and total secondary resistance with the DMM and record.
- 7. Power the transformer. Observe, on the dual channel oscilloscope, the wave forms of the voltages of transformer secondary w.r.t the centre tap and record one below the other.

### **Full Wave Rectifier:**

- 8. Connect the Circuit in Fig 3.1
- 9. Observe and record the wave forms of voltages  $V_{in}$ ,  $V_{in}$  and  $V_{O}$ ; one below the other with the CRO.
- 10. Measure the D.C Voltage and A.C Voltage of  $V<sub>0</sub>$  with the DMM and record.
- 11. Calculate  $V_{DC}$  and  $V_{AC}$  from the wave forms noted in step9 and compare with the measured values of step10.
- 12. Calculate the ripple factor  $r = \sqrt{(V_{AC}/V_{DC})^2 1}$

# **Half Wave Rectifier**

- 13. Remove diode  $D_2$  in the circuit in fig3.1
- 14. Repeat steps 9, 10, 11, and 12 for the half wave rectifier.

### **Bridge type full wave rectifier:**

- 15. Connect the circuit in Fig 3.2
- 16. Observe the waveform  $V<sub>O</sub>$  with the CRO and record
- 17. Repeat steps 10, 11, and 12 for the Bridge rectifier.

# **Post Lab:**

- 1. Tabulate results  $V_{DC}$  and  $V_{AC}$  and the ripple factor for the three arrangements and compare their performance.
- 2. Compare the Experimentally obtained results with the theoretical results
- 3. From step 09 wave forms derive the waveform of  $(V_{in1} V_0)$  and  $(V_{in2} V_0)$  and note the peak value of the waveform. What is the significance of this waveform and the reading.
- 4. List the conclusions.

### **Questions:**

- 1. What is the Frequency of the half wave rectifier output wave form?
- 2. What is the Frequency of the Full wave rectifier output wave form?
- 3. What is the Frequency of the Bridge rectifier output wave form?
- 4. How the secondary winding resistance of the Transformer and the dynamic resistance of the diode effect the performance of rectifier Circuits?
- 5. Explain how the following parameters can be determined for the rectifier circuits experimentally.
	- a) Regulation b) Efficiency

## **EXPERIMENT: 04**

# **HALF WAVE & FULL WAVE RECTIFIER CIRCUITS WITH CAPACITOR FILTER**

#### **Objectives**:

To study the performance of

a) Half wave rectifier with capacitor filter

b) Full wave rectifier with capacitor filter

#### **Pre lab**:

- 4. Study the working of half wave & full wave rectifiers with capacitor filter and draw the expected waveforms.
- 5. Study the performance parameters of the half wave and full wave rectifiers with capacitor filter.
- 6. Study the data sheet of 1N4007 diode and note the maximum ratings.
- 7. Study the data sheet of W04M bridge rectifier and note the maximum ratings.

#### **Components and Equipment**:

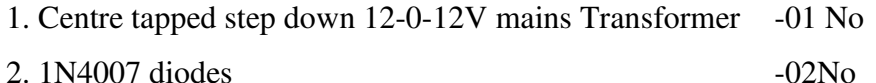

- 3. W04M Bridge Rectifier -01 No
- 4. Capacitor Electrolytic 100µF, 63V -01No
- 5. Resistor: Carbon 1K, 5%, 1/4W -01No
- 6. Cables and wires As required
- 7. CRO: dual trace  $-01N<sub>0</sub>$
- 8. DMM  $-01N<sub>0</sub>$
- 9. Bread board  $-01N<sub>0</sub>$

#### **Circuit Diagram:**

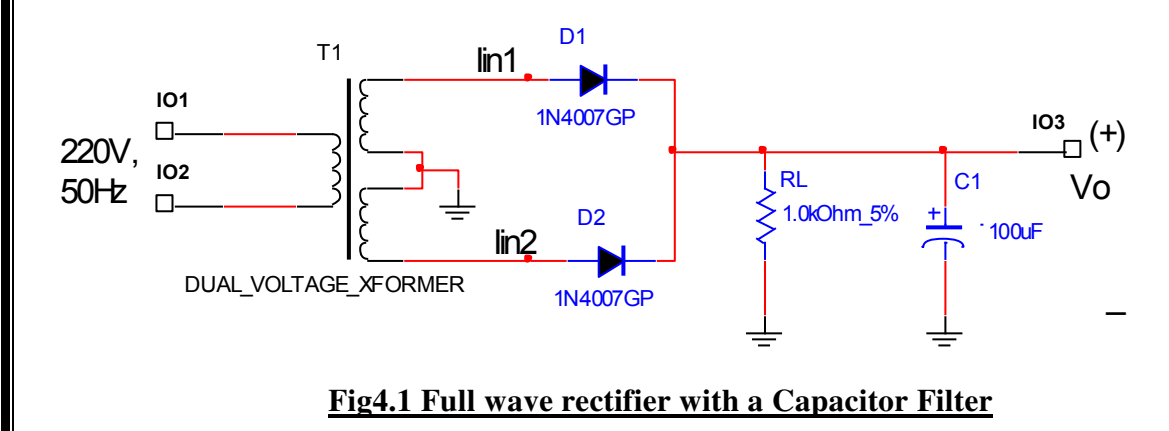

Aurora's Technological and Research Institute EDC Lab

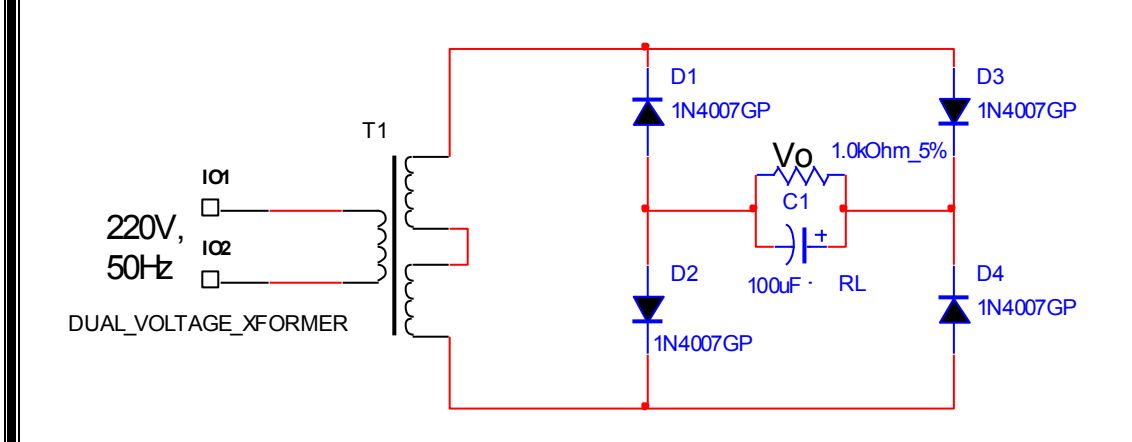

### **Fig4.2 Full wave Bridge Rectifier**

#### **Procedure**:

1. Test the diodes using DMM and CRO.

2. Test the bridge rectifier using DMM and CRO

3. Note the color code on the resistor and record the resistor Type, Value, Tolerance and the Wattage.

4. Measure the resistors with the DMM and record.

5. Identify the centre tapped transformer output terminals.

6. Measure the resistance of the transformer secondary windings w.r.t. centre tap and total secondary winding resistance with the DMM and record.

7. Measure the capacitor value with the LCR meter and record the type of capacitor, value, voltage rating and tolerance.

8. Power the transformer. Observe, on the dual channel oscilloscope, the waveforms of the voltages of transformer secondary w.r.t the centre tap and record one below the other.

#### **Full Wave Rectifier:**

9. Connect the Circuit in Fig 4.1

10. Observe and record the waveforms of voltages  $V_{in}$ ,  $V_{in}$  and  $V_{O}$ ; one below the other with the CRO.

11. Measure the D.C Voltage and A.C Voltage of  $V<sub>0</sub>$  with the DMM and record.

12. Calculate the ripple factor  $r = \sqrt{(V_{AC}/V_{DC})^2 - 1}$ 

13. Remove the Capacitor in the circuit and repeat the steps 10, 11 and 12.

#### **Half Wave Rectifier**

14. Remove diode  $D_2$  in the circuit in fig4.1

15. Repeat steps 9, 10, 11, and 12 for the half wave rectifier.

### **Bridge type full wave rectifier:**

16. Connect the circuit in Fig 4.2

17. Observe the wave form  $V<sub>O</sub>$  with the CRO and record

18. Repeat steps 11 and 12.

19. Remove the Capacitor in the Circuit and repeat the steps 11 and 12.

### **Post Lab:**

1. Tabulate results  $V_{DC}$  and  $V_{AC}$  and the ripple factor for the three arrangements and compare their performance.

2. Compare the Experimentally obtained results with the theoretical results and explain the possible reasons for the difference.

3. List the conclusions.

#### **Questions**:

1. How can we enlarge the AC or ripple part of the output voltage  $V_0$  on the Oscilloscope screen.

2. What is the effect of the capacitor filter on the regulation characteristic of the rectifier.

3. How can performance of the circuits in terms of ripple factor be further improved? Suggest methods and explain.

4. How does the ripple vary with the variation of load RL.

# **EXPERIMENT: 05**

# **TRANSISTOR COMMON BASE CHARACTERISTICS**

#### **Objectives:**

#### **The objectives of this experiment are:**

1. To plot the input characteristics of the BJT in common base configuration, i.e. to measure the emitter current  $I<sub>E</sub>$  for different values

of the Emitter-Base voltage  $V_{EB}$ , keeping the Collector - Base voltage  $V_{CB}$  constant.

2. To plot the output characteristics of the BJT in common base configuration, i.e. to measure the collector current  $I_c$  for different values

of the Collector – Base voltage  $V_{CB}$ , keeping the emitter current I<sub>E</sub> fixed.

3. To calculate from the characteristics the input dynamic resistance  $h_{ib}$ , output dynamic resistance(1/ $h_{ob}$ ), the dc current gain  $h_{FB}$ 

 $(\alpha_{DC})$  and the small signal low frequency current gain h<sub>fb</sub> ( $\alpha_0$ ) for the transistor at a typical operating point.

4. To identify on the output Characteristics the three regions of operation namely, the active or linear region the saturation and the

cutoff regions.

#### **Pre Lab**:

1. Study the data sheets of 2N2222 and note the following

a) The type of the transistor.

b) The base diagram and identification of emitter base and collector.

c) The maximum ratings  $V_{CBO}$ ,  $I_{C}$ ,  $V_{EBO}$  and  $P_{D}$ .

d) Typical operating point.

e) Typical applications.

2. Sketch the theoretical input and output characteristics of a transistor in common base configuration and mark the three regions

of operations on the output characteristics.

3. Define  $h_{ib}$ ,  $h_{fb}$  and  $h_{ob}$ , and distinguish between dc and small signal values.

#### **Components and Equipment**:

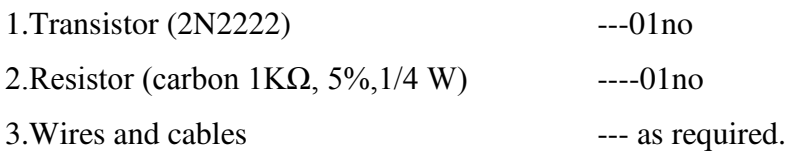

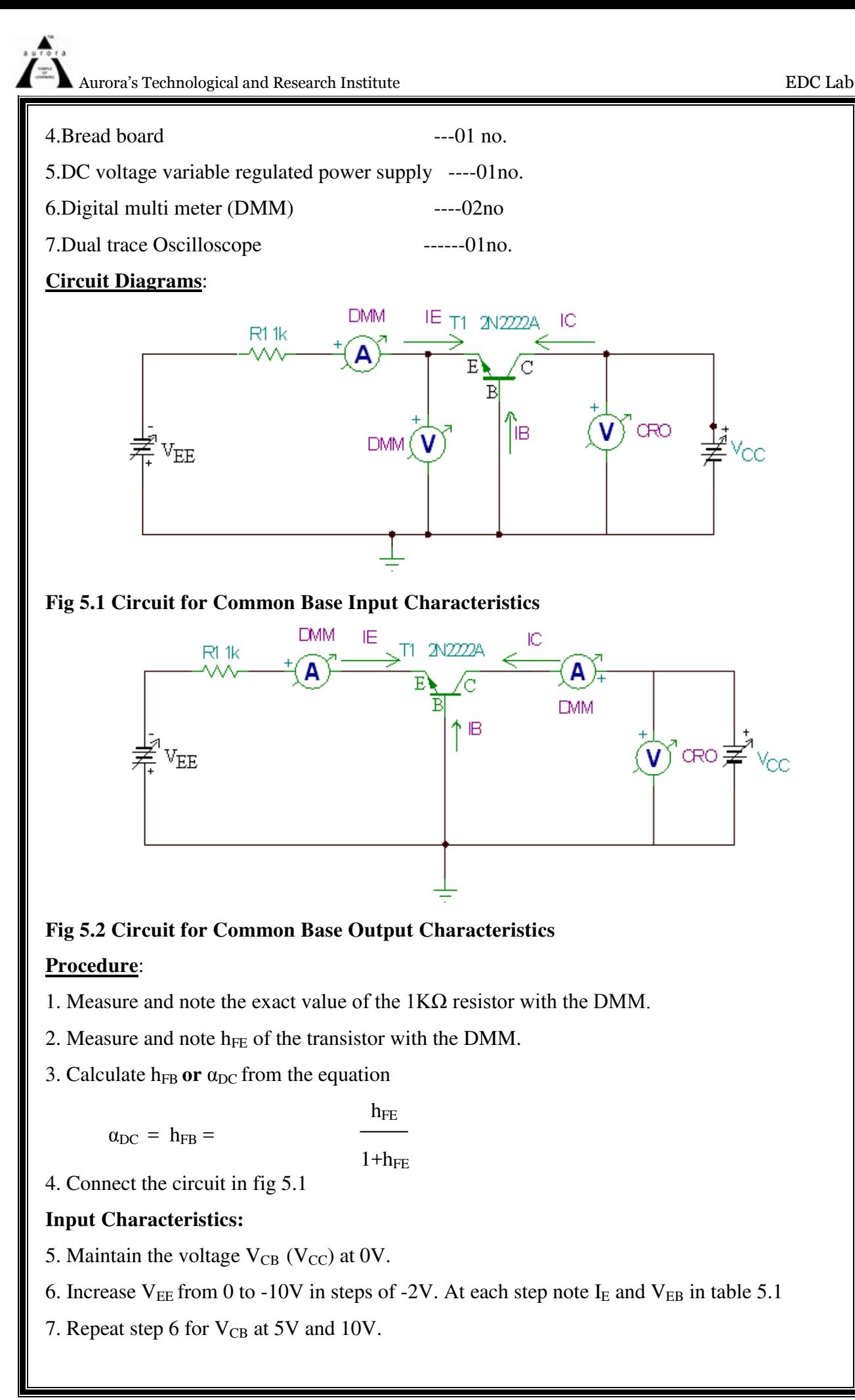

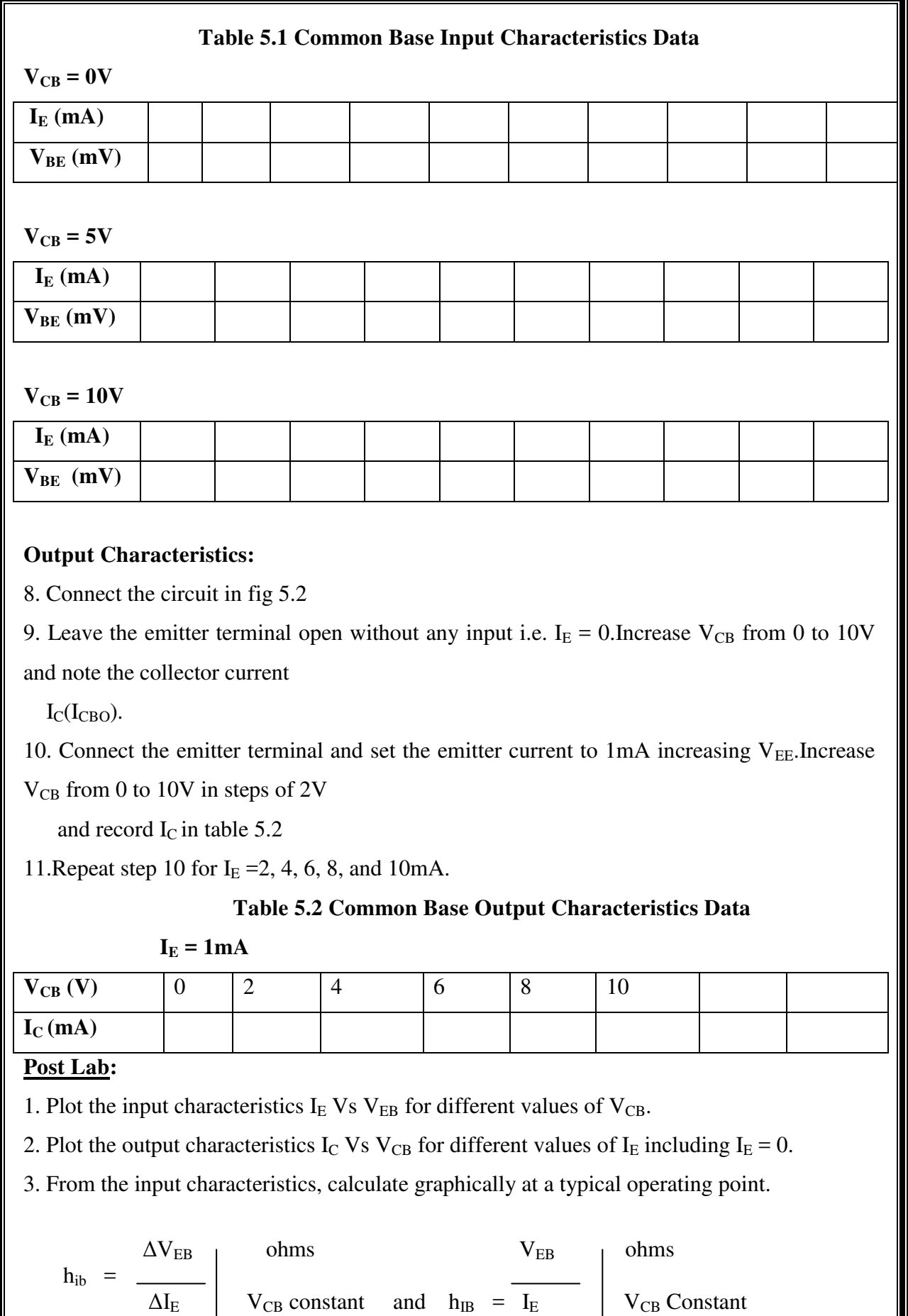

4. From the output characteristics calculate graphically at a typical operating point

$$
h_{\text{fb}} = \frac{\Delta I_{\text{C}}}{\Delta I_{\text{E}}} \left| V_{\text{CB}} \text{ constant} \right| \quad \text{and} \quad h_{\text{FB}} = \frac{I_{\text{C}}}{I_{\text{E}}} \left| V_{\text{CB}} \text{ constant} \right|
$$

 ΔIC I<sup>C</sup> hob = and hOB = ΔVCB IE constant VCB IE constant

5. Compare  $h_{fb}$  with  $h_{FB}$  and  $h_{ob}$  with  $h_{OB}$ 

6. Mark the three regions on the output characteristics.

#### **Questions:**

What is early voltage?

Explain how  $I_C$  flows even when  $V_{CB} = 0V$ .

Explain what happens when  $V_{CB}$  polarity is reversed and its effect on the output characteristics?

How can we calculate  $h_{rb}$  from the characteristics?

# **EXPERIMENT: 06**

# **TRANSISTOR COMMON EMITTER CHARACTERISTICS**

#### **Objectives:**

#### **The objectives of this experiment are:**

1. To plot the input characteristics of the BJT in common emitter configurations, i.e. to measure the base current  $I_B$  for different values of the Base –Emitter voltage  $V_{BE}$ , keeping the Collector-Emitter voltage  $V_{CE}$  constant.

2. To plot the output characteristics of the BJT in common emitter configurations, i.e. to measure the collector current  $I_c$  for different values of the Collector –Emitter voltage  $V_{CE}$ , keeping the Base current  $I_B$  fixed.

3. To calculate from the characteristics the input dynamic resistance  $h_{ie}$ , output dynamic resistance(1/  $h_{oe}$ ), the dc current gain  $h_{FE}$  ( $\beta_{DC}$ ) and the small signal low frequency current gain  $h_{fe}$  ( $\beta_0$ ) for the transistor at a specified operating point.

4. To identify on the output Characteristics the three regions of operation namely, the active, the saturation and the cutoff regions.

#### **Pre - Lab**:

1. Study the data sheets of the transistor 2N2222 and note the following

a) The type of the transistor.

b) The base diagram and identification of emitter base and collector.

c) The maximum ratings  $V_{\text{CEO, IC, V<sub>BEO</sub>,} P_{\text{D, and T}}$ .

d) Typical operating point.

e) Typical applications.

2. Sketch the theoretical input and output characteristics of a transistor in common emitter configuration and mark the three regions of operations on the output characteristics.

3. Define  $h_{ie}$ ,  $h_{fe}$ ,  $h_{re}$ , and  $h_{oe}$ ; and distinguish between dc and small signal values.

#### **Components and Equipment**:

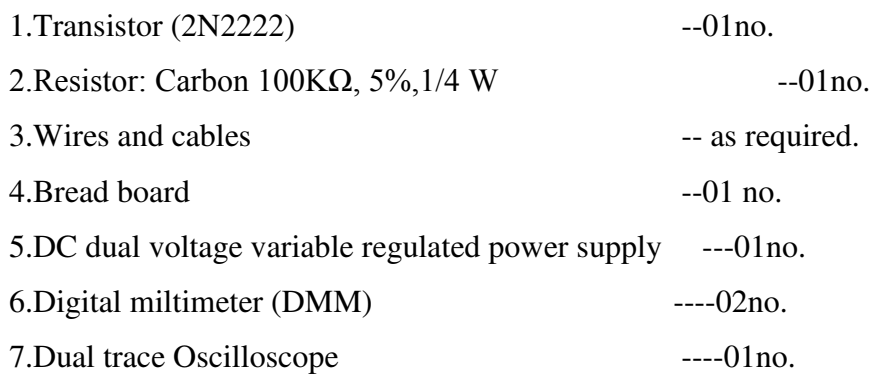

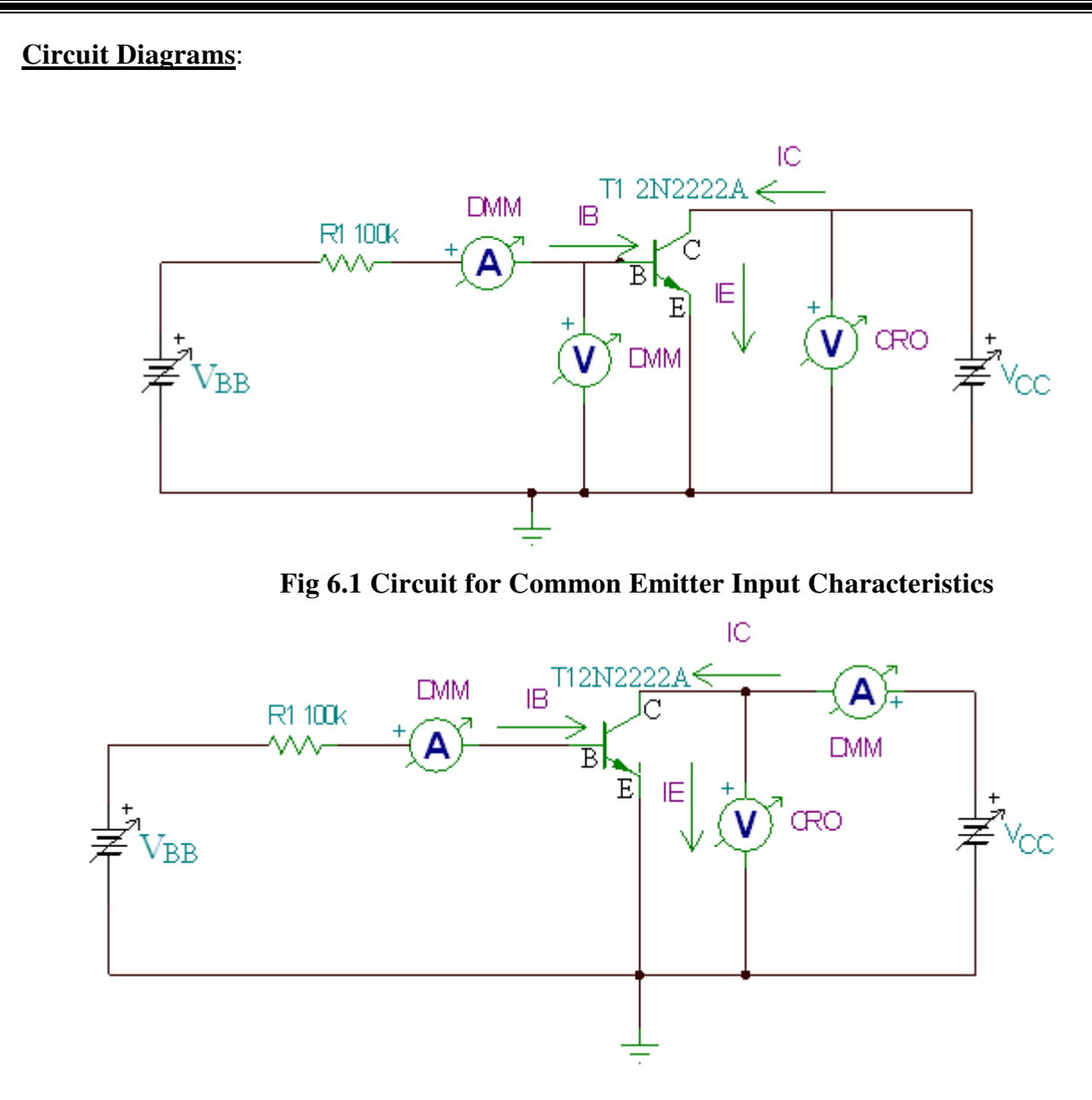

#### **Fig 6.2 Circuit for Common Emitter Output Characteristics**

#### **Procedure**:

1. Measure and note the exact value of the 100KΩ resistor with the DMM.

2. Measure and note  $h_{FE}$  of the transistor with the DMM.

#### **Input Characteristics:**

3. Connect the circuit in fig 6.1

4. Maintain the voltage  $V_{CE}$  at 0V.

5. Increase base current from 0 to 100 $\mu$ A in steps of 10 $\mu$ A; varying  $V_{BB}$ , and for each value

of  $I_B$  note the base emitter voltage  $V_{BE}$  in table 6.1

6. Repeat step 5 for  $V_{CE}$  at 5V and 10V.

### **Table 6.1 Common Emitter Input Characteristics Data**

 $V_{CE} = 0V$  ( $V_{CC}$  reduced to zero)

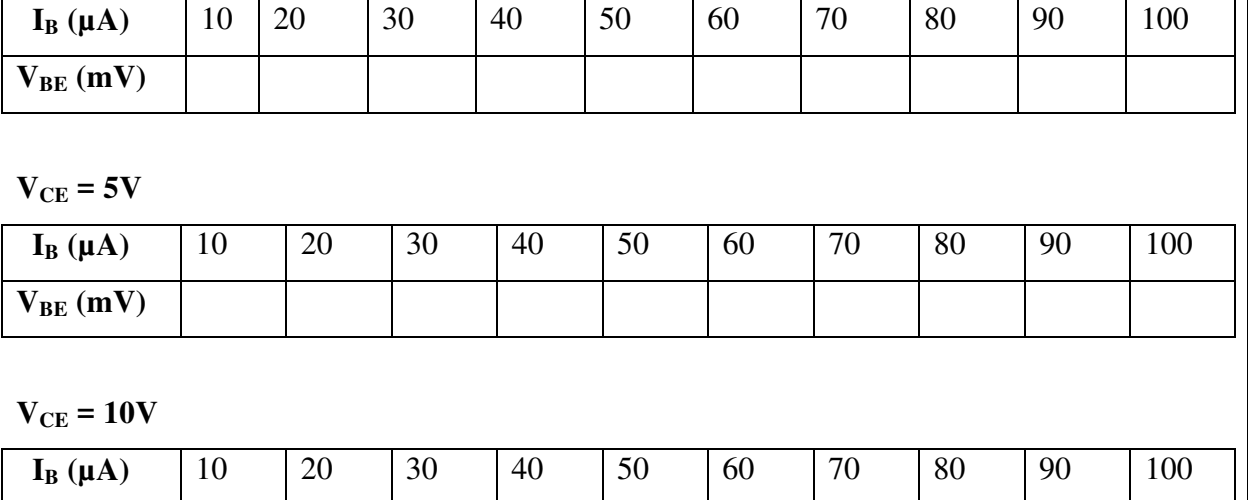

#### **Output Characteristics:**

 $V_{BE}$ **(mV)** 

7. Connect the circuit in fig 6.2

8. Leave the base terminal open without any input.

9. Increase  $V_{CE}$  from 0 to 10V in steps of 0.1V, 0.2V, 0.5V, 1V, 2V, 4V, 8V and 10V. For

each value of  $V_{CE}$  note the collector

current  $I_C$  ( $I_{CEO}$ ) in table 6.2

10. Connect the base terminal and increase the base current in steps of 10, 20, 30,40,60,80 and

100  $\mu$ A by increasing  $V_{BB}$  and repeat step 9 for each value of the base current. Tabulate the results in Table6.2

#### **Table 6.2 Common Emitter Output Characteristics Data**

 $I_B = 0$  (base open)

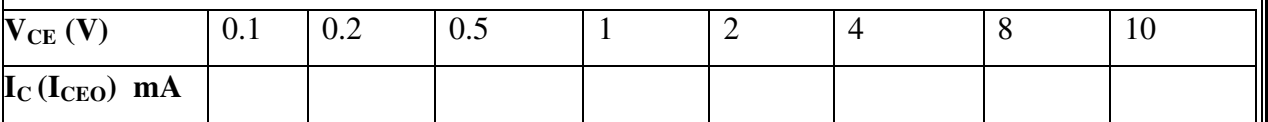

#### $I_{\text{B}} = 10 \mu \text{A}$

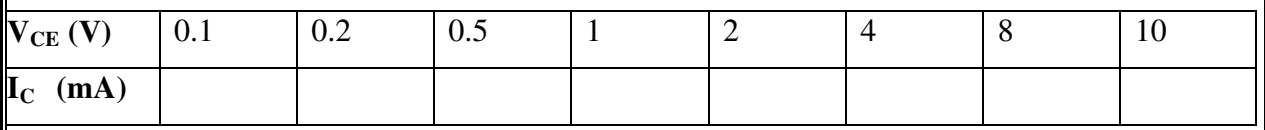

#### **Post Lab:**

1. Plot the input characteristics  $I_B$  Vs  $V_{BE}$  for different values of  $V_{CE}$ .

2. Plot the output characteristics I<sub>C</sub> Vs V<sub>CE</sub> for different values of I<sub>B</sub> including I<sub>B</sub> = 0.

3. From the input characteristics calculate graphically at a typical operating point.

Aurora's Technological and Research Institute EDC Lab

$$
h_{ie} = \frac{\Delta V_{BE}}{\Delta I_B} \Bigg| V_{CE} \text{ constant} \qquad \text{and} \quad h_{IE} = \frac{\Delta V_{BE}}{\Delta I_B} \Bigg| V_{CE} \text{ constant}
$$

and compare the values.

4. From the output characteristics calculate graphically at a typical operating point

$$
h_{fe} = \frac{\Delta I_C}{\Delta I_B}
$$
 and  $h_{FE} = \frac{\Delta I_C}{\Delta I_B}$  V<sub>CE</sub> constant

$$
h_{oe} = \frac{\Delta I_C}{\Delta V_{CE}} \begin{vmatrix} \cdot & \cdot & \cdot & \cdot \\ \cdot & I_B \text{ constant} & \cdot & \cdot & \cdot \\ I_B \text{ constant} & \cdot & \cdot & \cdot \\ I_B \text{ constant
$$

5. Compare  $h_{fe}$  with  $h_{FE}$  and  $h_{oe}$  with  $h_{OE}$ 

6. Mark the three regions on the output characteristics.

#### **Questions:**

1. What is Early voltage? Obtain the same graphically from the output characteristics.

2. In common base arrangement  $I_c$  flows even when  $V_{CBO} = 0$ ; but in common emitter arrangement  $I_C = 0$  when  $V_{CE} = 0$ .

Explain.

3. The cutoff current, $I_{\text{CEO}}$  in common emitter is much larger than  $I_{\text{CBO}}$  in common base. Explain

4. How can we identify or check the region in which transistor is operating?

5. What is the effect of temperature on the input and output characteristics of a transistor in common emitter configuration.

6. How can we calculate  $h_{re}$  from the characteristics ?

# **EXPERIMENT: 07**

# **JUNCTION FIELD EFFECT TRANSISTOR CHARACTERISTICS Objectives:**

#### **The objectives of this experiment are:**

1. To plot the static output drain characteristics of the JFET.

2. To plot the static transfer characteristics of the JFET.

3. To verify the equation of the JFET

 $I_{DS} = I_{DSS} (1-V_{GS}/V_{PO})^2$  in the pinch-off region.

4. To determine the graphically from the characteristics the small signal parameters  $r_{ds}$ ,  $g_m$ , and  $\mu$  of the JFET.

### **Pre Lab**:

1. Study the data sheet of the JFET BFW10/11 and note the following.

a) The type of the JFET.

b) The pin or base diagram of the JFET.

c) Maximum ratings of  $V_{DS}$ ,  $V_{GS}$ ,  $P_D$  and  $T_J$ .

 $d)$  I<sub>DSS</sub>

e) Typical operating point and the typical values of  $r_{ds}$  and  $g_m$ .

2. Draw the theoretical static output or drain characteristics of the JFET.

3. Draw the theoretical static transfer characteristics of the JFET.

4. Identify the three regions of operation on the output characteristics.

5. Define  $r_{ds}$ ,  $g_m$  and  $\mu$  and describe the procedure to obtain these parameters graphically from the

Characteristics.

#### **Components and Equipment**:

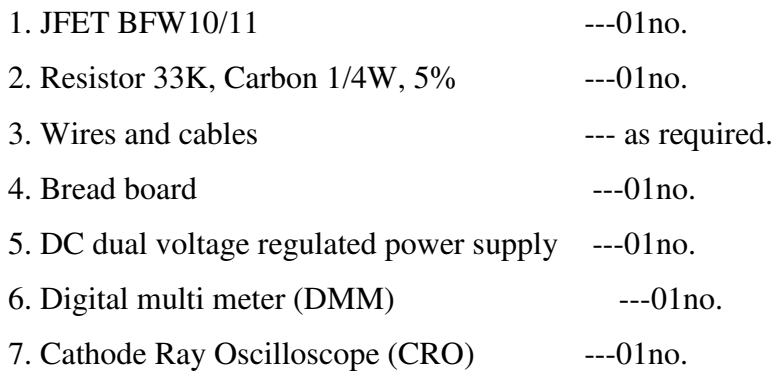

# **Circuit Diagram:**

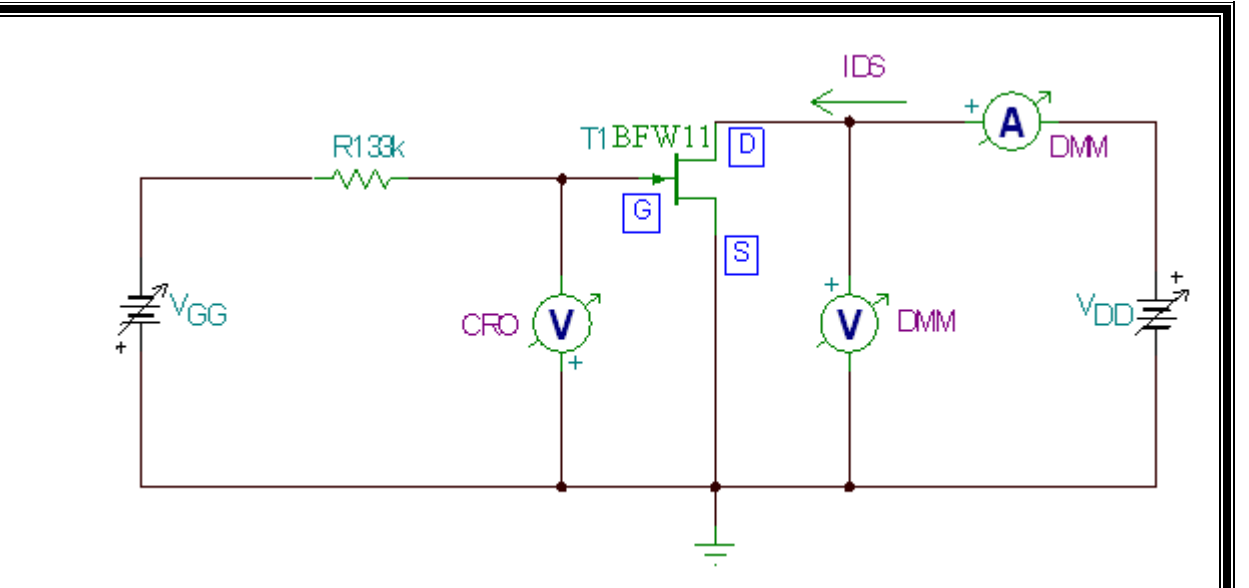

#### **Fig 7.1 Circuit for the JFET Characteristics**

#### **Procedure:**

- 1. Check the JFET functionality with DMM
- 2. Connect the circuit in fig7.1
- 3. Maintain the  $V_{GS}$  at zero volts. Increase  $V_{DS}$  from 0 to 10V in steps of 0V, 0.2V, 0.5V, 1V,
- 1.5V, 3V, 5V, 7V

and 10V and note the Current  $I_{DS}$  for each value of  $V_{DS}$  and tabulate the readings in Table 7.1.

4. Repeat step 3 for  $V_{GS} = -0.5V, -1V, -1.5V, -2V, -3V$  and  $-5V$ .

#### **Table 7.1 JFET output Characteristics Data**

 $V_{GS} = 0$ 

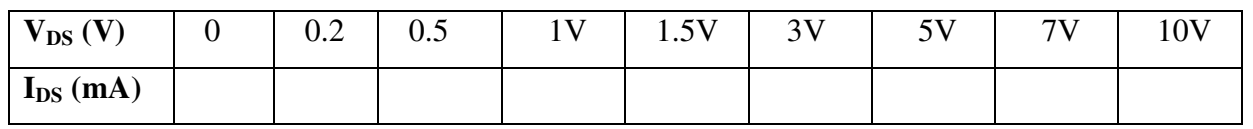

### **Transfer Characteristics:**

5. Adjust  $V_{DS}$  to 6V.

6. Vary  $V_{GS}$  from 0 to -10V in steps of 1V and record  $I_{DS}$  at each step in table 7.2

#### **Table 7.1 JFET Transfer Characteristics Data**

 $V_{DS} = 6V$ 

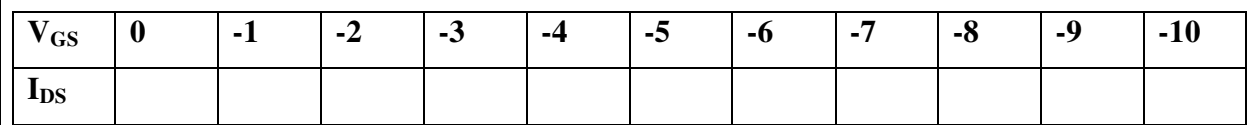

# **Post Lab:**

1. From the data in table 7.1 plot the set of output or drain characteristics  $I_{DS}$  vs  $V_{DS}$  for different values of  $V_{GS}$ .

2. From the data in table 7.2.plot the transfer characteristic  $I_{DS}$  vs  $V_{GS}$ . Show that the data in table 7.2 satisfies the equation  $I_{DS} = I_{DSS}$  (1-V  $^2$ .

3. Select the operating pointing in the middle of the transfer characteristics and note for this point I<sub>DSQ</sub>,

V<sub>DSQ</sub> and V<sub>GSO.</sub>

4. At the selected operating point calculate graphically the value of  $g<sub>m</sub>$  from the transfer characteristics.

5. At the selected operating point calculate graphically the value of  $r_{ds}$  from the output characteristics.

6. At the selected operating current calculate graphically the value of  $\mu$ .

7. Compare the value of  $\mu$  calculated graphically with the value obtained by multiplying  $g_m$ and  $r_{ds}$ .

### **Questions**:

1. Distinguish between ohmic, pinch-off and cut-off regions of the JFET and the relationship between the current

and voltage relationship in each region.

2. "A JFET cut-off is pinched – off but the JFET pinched –off need not be cut-off" Explain.

3. Explain the function of 33K resistor in the circuit of fig7.1

# **EXPERIMENT: 08 SINGLE STAGE COMMON EMITTER BJT AMPLIFIER**

#### **Objectives**:

 The objective of this experiment is to calculate theoretically and verify practically the following performance parameters of a given BJT Amplifier.

- 1. The DC operating Point.
- 2. The maximum signal handling capacity of the amplifier, without any distortion of the output voltage.
- 3. The input impedance of the amplifier.
- 4. The output impedance of the amplifier.
- 5. The gain frequency response of the amplifier.

#### **Pre lab**:

- 1. Study data sheet of 2N2222 and note following :
- a. The typical DC Operating Point
- b. The h-parameters,  $h_{ie}$ ,  $h_{re}$ ,  $h_{fe}$  and hoe of the transistor.
- 2. Study the effect of the temperature changes on the operating point of the transistor and the need for the stability of the DC operating point.
- 3. Explain different types of biasing schemes and compare them.
- 4. Calculate the DC operating point of the Amplifier circuit in Fig. 8.1(a).
- 5. Draw the AC and DC load lines for the circuit in Fig.8.1(b) and estimate the maximum un-distorted peak to peak output signal amplitude.
- 6. From the h-parameters of the transistor calculate for the circuit in Fig.8.1(b) :
	- i. The midband voltage gain
	- ii. The input impedance of the amplifier
	- iii. The output impedance of the amplifier
- 7. Sketch the Gain-Frequency plot of the amplifier.

#### **Components and Equipment**:

Resistors :carbon, ¼ watt and 5% -1K, 33K, 10K, 3.3K, 1.5K and 4.7K one each Capacitors: Electrolytic, 25V, 10%-10µF-2No's. and 100µF-1No. Transistor: 2N2222 -1 No Wires and cables – as required Bread board – 1 Dual trace CRO – 1  $DMM_1$ DC variable regulated power supply 0-30V - 1

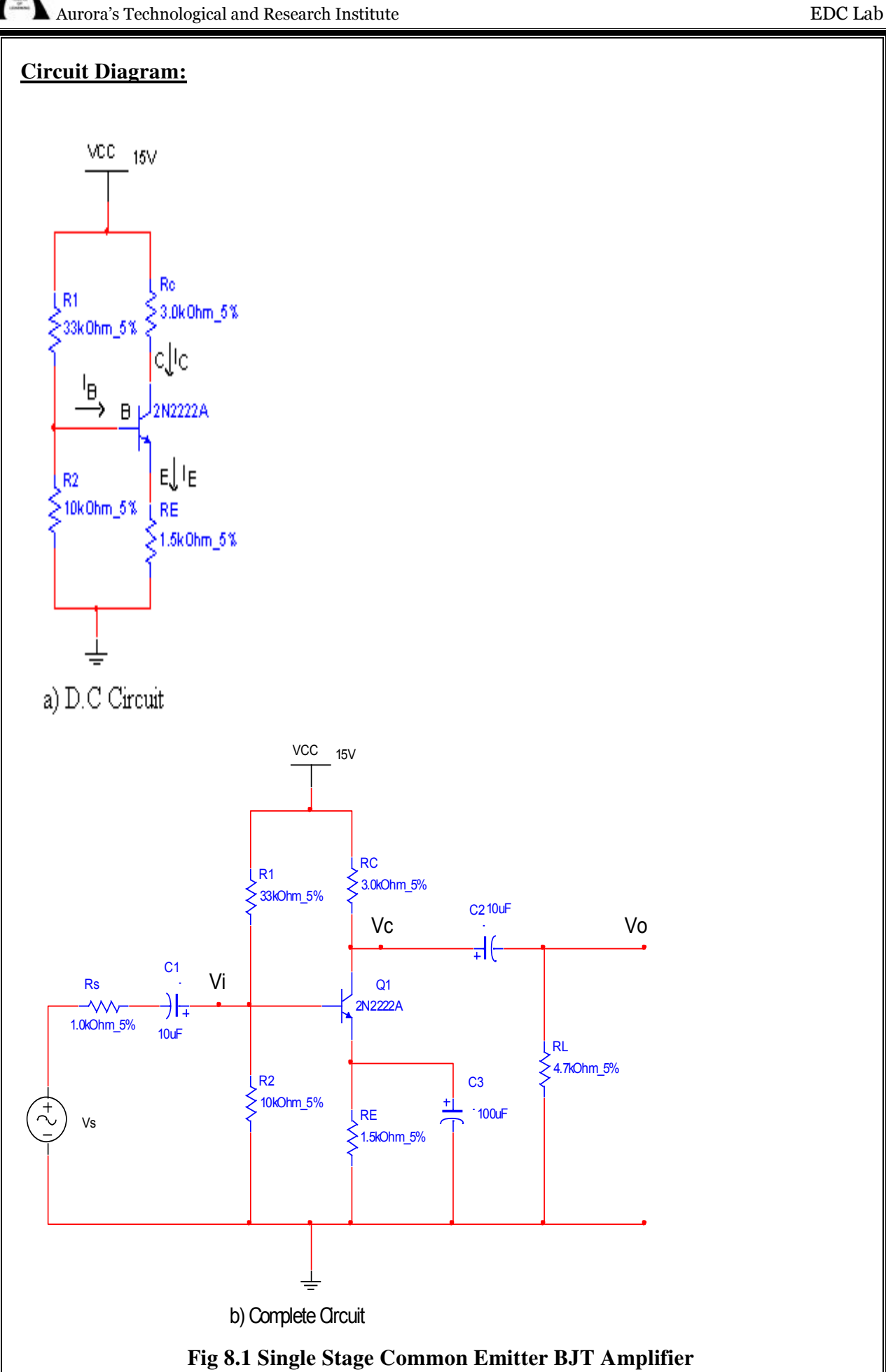

#### **Procedure**:

#### **Operating Point:**

- 1. Measure  $h_{FE}$  of the transistor with the DMM
- 2. Connect the circuit in Fig 8.1(a)
- 3. Measure the DC operating point VCEQ
- 4. Measure the Voltage across  $R_C$  and calculate  $I_{CO}$
- 5. Compare VCEQ & ICQ with the theoretically calculated values.

#### **Maximum un-distorted signal:**

- 6. Connect the circuit in Fig.8.2(b) and fix the function generator frequency at 5 KHZ
- 7. Connect the CRO at the output of the amplifier.
- 8. Increase the signal to the amplifier and observe the amplifier output waveform on the CRO. Increase the input until the output exhibits distortion and record the peak values of  $V<sub>smax</sub>$  V<sub>imax</sub> and V<sub>omax</sub>

#### **Gain –Frequency Response:**

- 9. Adjust the amplifier signal input to a value below  $V_{\text{smax}}$  (say 50mV peak to peak).
- 10. Vary the input sine wave frequency from 10Hz to 1MHz in suitable steps and measure

the output Voltage  $V_0$  of the amplifier at each step using CRO. Make sure the input voltage

is

kept constant throughout the frequency range.

Record the readings as shown in the tabular column

 $V_s = 50$ mv (p-p) constant.  $V_i =$ 

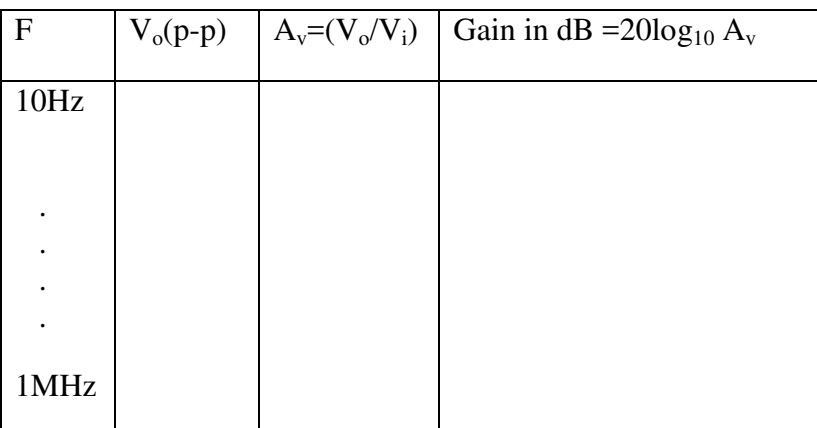

### **Input Impedance:**

- $\parallel$ . Adjust the input frequency to 5 KHz.
- $\left| \right|$  P. Measure and note  $V_s$  and  $V_i$ .

Calculate 
$$
R_{in} = [V_i / (V_s - V_i)]^* R_s
$$

### **Output Impedance:**

- $\beta$ . Adjust the input frequency to 5 KHz.
- $\sharp$  4. Measure and note  $V_s$ ,  $V_i$  and  $V_o$ .
- **[5.** Repeat step 14 without 4.7K (RL) and note  $V_s$ ,  $V_i$  and  $V_{ONL}$ .
	- $5.$  Calculate R<sub>o</sub> =  $[(V_{ONL}-V_o)/V_o]*R_L$ .
	- 7. Calculate the current gain:

$$
Ai = i_L/i_{in} = [V_o/R_L] / [(V_s - V_i) / R_s]
$$

### **Post –lab**

1. Compare experimentally obtained operating point, midband gain, maximum undistorted signal, Input and output Impedance and the current gain with the theoretically calculated values .Explain the discrepancies.

Plot the graph gain  $A_v$  vs frequency(f) on a semi-log graph paper.

3. Calculate the bandwidth of the Amplifier marking the bandwidth of the Amplifier; making the frequency points where the gain reduces to .707 of its maximum value.

### **Questions:**

Why is a Semi-log Graph paper used for the plot?

Why the gain reduces or falls at lower and higher frequencies ?

### **EXPERIMENT: 09 SINGLE STAGE COMMON SOURCE JFET AMPLIFIER**

#### **Objectives**:

 The objective of this experiment is to calculate theoretically and verify experimentally the following performance parameters of a given JFET Amplifier.

- 1. The DC Operating Point.
- 2. The maximum signal handling capacity of the amplifier, without distortion.
- 3. The output impedance of the amplifier.
- 4. The gain frequency response of the amplifier.

#### **Pre lab**:

- 1. Study the data sheet of JFET BFW10/11 and note the following :
	- a. The type of JFET
	- b. The pin or base diagram of the JFET
	- c. The maximum rating of  $V_{DS}$ ,  $V_{GS}$ ,  $P_D$ , and  $T_i$
	- d. Values of  $I_{DSS}$  and  $V_{PO}$
	- e. Typical values of  $r_{ds}$  and  $g_m$ .
- 2. Study the effect of the temperature changes on the operating point of a JFET and the need for the stability of the DC operating point.
- 3. Explain different types of JFET biasing schemes and compare them.
- 4. Calculate the DC operating point  $I_{DSQ}$  and  $V_{DSQ}$  of the Amplifier circuit in fig 9.1 (a).
- 5. Calculate  $g_m$  of the JFET, at the Operating point calculated in step 4.
- 6. Draw the AC and DC load lines for the circuit in Fig.9.1(b) and estimate the maximum un-distorted peak to peak output signal amplitude.
- 7. Calculate the mid-band voltage gain of the amplifier.
- 8. Calculate the mid-band output impedance of the amplifier.
- 9. Sketch the Gain-Frequency plot of the amplifier.

#### **Components and Equipment**:

Resistors : carbon, ¼ watt and  $5\%$  -600 $\Omega$ , 3K, 10K, 30K, and 150K - one each

Capacitors: Electrolytic - 100µF, 25V 1 No and 10 µF, 25V 2 No's.

FET : JFET BFW10/11 - 1No

Wires and cables – as required

DMM - 1 No.

Function generator -1 No.

DC power supply  $-0-30V$ ,  $1A-1No$ .

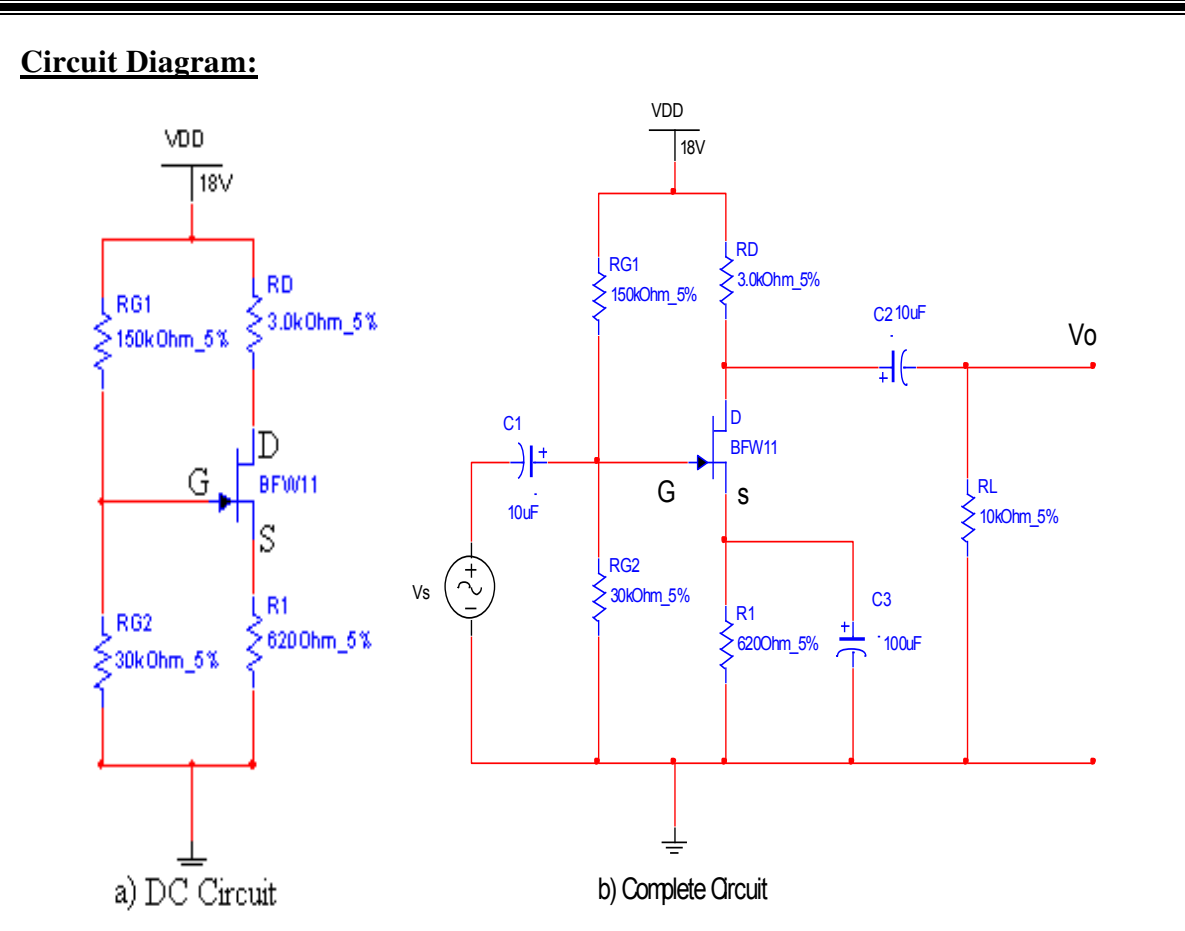

#### **Fig 9.1 Single Stage Common Source JFET Amplifier**

#### **Procedure**:

#### **DC Operating Point:**

- 1. Connect the circuit in Fig 9.1(a)
- 2. Measure  $V_{GSO}$  and  $V_{DSO}$
- 3. Measure the Voltage across  $R_D$  and calculate  $I_{DSO}$
- 4. Compare  $V_{GSO}$  &  $I_{DSO}$  with the theoretically calculated values.

#### **Maximum Un-distorted output signal:**

- 5. Connect the circuit in Fig.9.1(b) and fix the frequency of the function generator at 5 KHZ
- 6. Connect the CRO at the output of the amplifier.
- 7. Increase the signal input to the Amplifier and observe the amplifier output waveform on the CRO. Increase the input until the output exhibits distortion and record the peak values

Vsmax Vimax and Vomax

#### **Output Impedance:**

Departmetn of ECE 33

- 8. Adjust the input signal amplitude to a value below  $V_{\text{smax}}$  in step 7
- 9. Measure and note  $V_s$ , and  $V_o$ .
- 10. Measure and note  $V_s$ , and  $V_{oNL}$  without  $R_L$  or 10K.
- 11. Calculate  $R_o = [(V_{oNL}-V_o)/V_o]^*R_L$ .

#### **Gain –Frequency Response:**

- 12. Connect  $R_L$  and adjust the input signal amplitude to 50mv peak to peak.
- 13. Vary the input sine wave frequency from 10HZ to 1 MHZ in suitable steps and measure the output Voltage  $V_0$  at each step; using CRO. Make sure the input voltage , Vs, is kept constant throughout the frequency range.

Record the readings in the tabular column as shown.

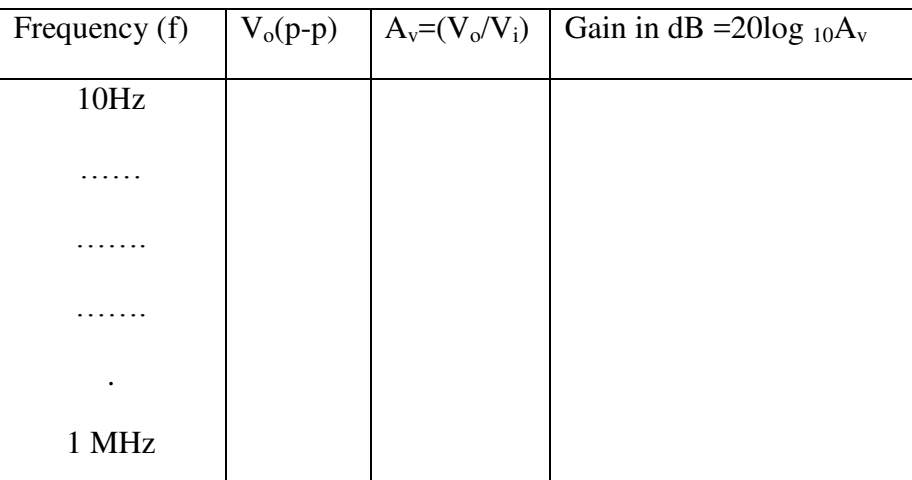

#### $V_s = 50$ mvp-p constant,  $V_i =$

#### **Post – lab**

- 1. Compare experimentally obtained operating point, mid-band gain, maximum undistorted signal and the output impedance with the theoretically calculated values. Explain the discrepancies.
- 2. Plot the graph gain  $A_v$  vs frequency (f) on a semi-log graph paper.
- 3. Calculate the bandwidth of the amplifier; marking the frequency points, where the gain reduces to 0.707 of its maximum value.

#### **Questions:**

- 1. Why the gain reduces or falls at lower and higher frequencies.
- 2. Compare the BJT Common Emitter and FET Common Source amplifiers.

# **EXPERIMENT: 10 COMMON COLLECTOR BJT AMPLIFIER**

#### **Objectives**:

The objective of this experiment is to calculate theoretically and verify practically the following performance parameters of a given BJT Amplifier in common collector configuration.

- 1. The DC Operating Point.
- 2. The maximum signal handling capacity of the amplifier, without distortion.
- 3. The input impedance of the amplifier.
- 4. The output impedance of the amplifier.
- 5. The small signal AC voltage gain at mid-band frequency.
- 6. The small signal AC current gain at mid-band frequency.
- 7. The voltage gain vs frequency response of the amplifier.

#### **Pre lab**:

- 1. Study the data sheet of 2N2222A and note the following :
- a. The typical DC operating point.
- b. The h parameters;  $h_{ie}$ ,  $h_{re}$ ,  $h_{fe}$  and  $h_{oe}$  of the transistor.
- 2. Calculate the DC operating point of the amplifier circuit in Fig 10.1(a)
- 3. Draw the DC and AC Load lines for the circuit and estimate maximum un-distorted peak
- to peak output signal amplitude.
- 4. From the  $h$  parameters of the transistor calculate for the circuit in Fig.10.1 (b):
- a.The input impedance.
- b.The output impedance.
- c. The mid-band voltage gain  $A_v = V_o/V_i$ .
- d. The mid-band current gain  $A_i = i_L / i_{in}$  and
- e. The mid-band power gain  $A_p = A_v.A_i$ .
- 5. Sketch the voltage gain  $A_v$  vs Frequency plot of the amplifier.

Resistors : carbon, ¼ watt and 5% -100 $\Omega$ , 1.5 K, 3 K, 4.7 K and 33 K - one each and 10K – 2Nos.

Capacitors: Electrolytic -- 10µF, 25 V - 2 No and

100 µF 25 V - 2 No's.

Transistor -2N2222A -- 1 No.

Wires and cables  $-$  As required

 $CRO$  --1No.

DMM --1No.

Function generator --1.No.

 $Bread board - 1. No.$ 

DC regulated power supply – 0-30V, 1A -1No.

### **Circuit Diagram:**

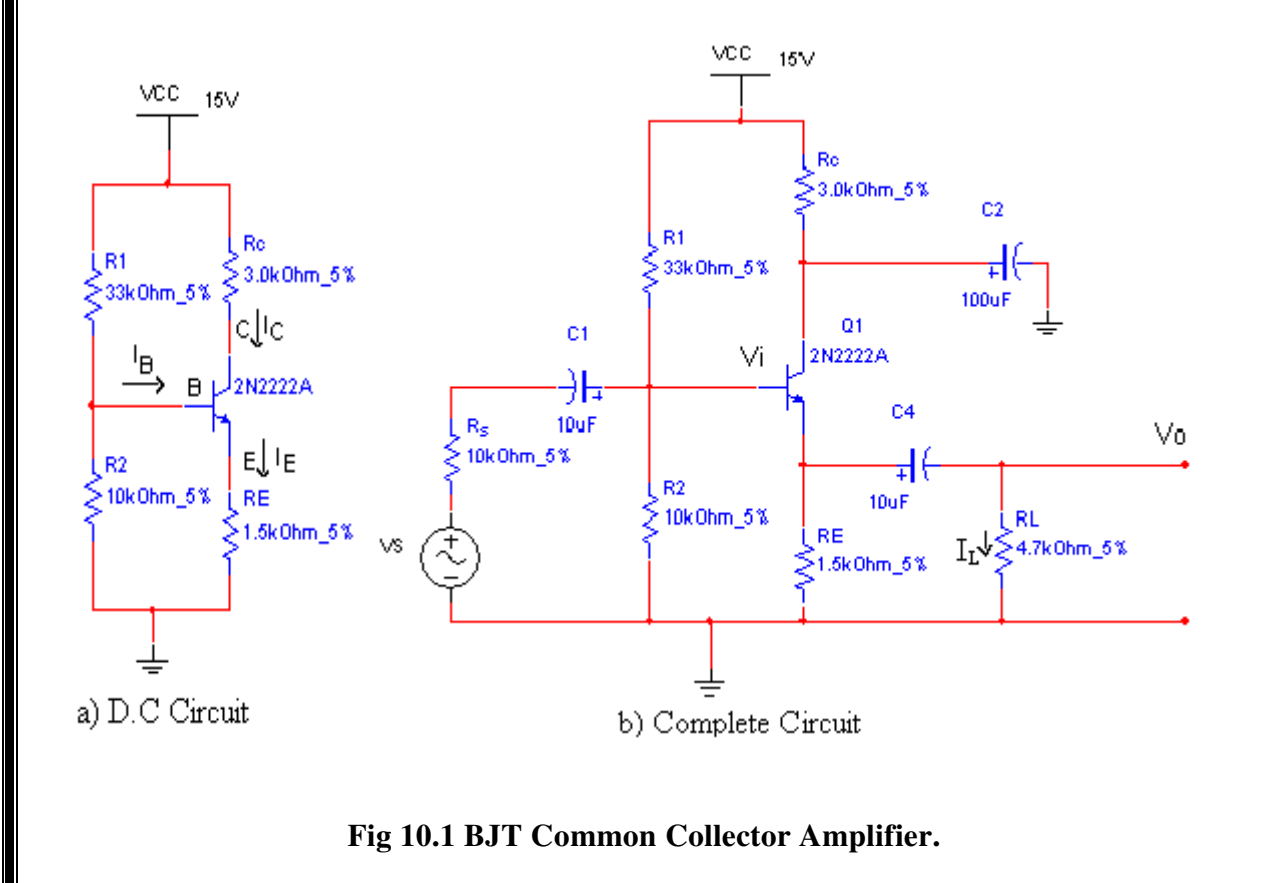

#### **Procedure**:

#### **DC Operating Point:**

- 1. Measure  $h_{FE}$  of the transistor with the DMM
- 2. Connect the circuit in Fig  $10.1(a)$
- 3. Measure with DMM

DC Voltages :  $V_C$ ,  $V_E$ ,  $V_B$ 

DC Currents :  $I_{CQ}$ ,  $I_{EQ}$  and  $I_{BO}$ .

Calculate  $V_{CEQ} = V_C - V_E$ ,  $V_{BEQ} = V_B - V_E$  and  $V_{CBQ} = V_C - V_B$ .

Calculate  $h_{FE} = I_{CO}/I_{BO}$  and Compare with the value obtained in step 1.

#### **Maximum un-distorted output signal:**

- 4. Connect the circuit in Fig 10.1(b)
- 5. Connect CRO at the output of the amplifier.
- 6. Adjust the signal generator frequency to 5 KHz.
- 7. Increase the signal generator amplitude till the amplifier output develops distortion. Note the peak to peak values of  $V_{\text{smax}}$ ,  $V_{\text{imax}}$  and  $V_{\text{omax}}$ .

#### **Input and output Impedances:**

- 8. Adjust the input signal amplitude  $V_s$  to a value below  $V_{smax}$  and frequency to 5KHz.
- 9. Measure and note  $V_s$ ,  $V_i$  and  $V_o$ .
- 10. Measure  $V_{o(NL)}$  without  $R_L$ ; i.e 4.7K resistor.
- 11. Calculate  $R_{in} = [V_i / (V_s V_i)] * R_{L}$ .
	- $R_{out} = [V_{ONL} V_o/V_o] * R_L.$
- 12. Calculate Current Gain Ai =  $i_L / i_{in} = (V_o / R_L) / [(V_s V_i) / R_s]$

#### **Gain –Frequency Response:**

- 13. Adjust the signal amplitude to a value below  $V_{\text{smax}}$  say 500mV PP.
- 14. Vary the input sine wave frequency from 10HZ to 1 MHZ in suitable steps (10, 20, 30, ………..100, 200, 400, 1K, 2K, 3K, 4K, 10K, 20K, 40K, 50K, 60K, 70K, 80K, 90K,
	- $1M$ ) and measure the output Voltage  $V<sub>0</sub>$  of the amplifier at each step using CRO. Make

sure the input voltage is kept constant at 500mV PP, throughout the frequency range.

Record the readings as shown in the tabular column.

Vs= 500mv (P-P) constant ;  $V_i$  =

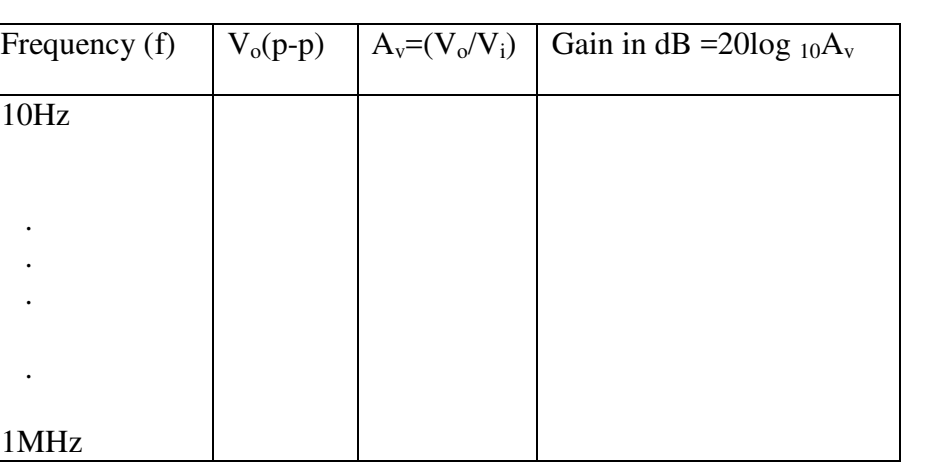

#### **Post – lab**

1. Compare the theoretically calculated values with the experimentally obtained results and explain the discrepancies.

Plot the graph gain  $A_v$  vs frequency f, on a semi-log graph paper.

3. Calculate the bandwidth of the amplifier; marking the frequency points, where the gain reduces to 0.707 of its maximum or mid frequency value.

#### **Questions:**

1. Compare the performance parameters of CE and CC arrangements.

2. What is the other popular name for the CC arrangement and why it is called so?

3. Where do we use CC amplifier Stage?

# **EXPERIMENT: 11 UJT CHARACTERISTICS**

#### **Objectives:**

#### **The objective of this experiment is:**

- 1. The study the data sheet of the UJT.
- 2. The plot the emitter characteristics ( $V<sub>E</sub>$  vs  $I<sub>E</sub>$ ).
- 3. To determine the intrinsic standoff ratio (η).

#### **Pre lab**:

- 1. Study data sheet of the UJT 2N2646 and note following :
- a. Pin diagram
- b. The maximum rating of :
	- Power dissipation  $P_{D}$ ,
	- Max Emitter current I<sub>E</sub>,
	- Maximum Emitter Reverse Voltage VB2E,
	- Maximum Inter-base Voltage  $V_{B2B1}$ .
- c. Intrinsic standoff ratio (η).
- 2. Draw the UJT symbol and identify the terminals.
- 3. Draw the UJT VE vs IE Characteristic.
- 4. Briefly explain the UJT operation and identify important application.

#### **Components and Equipment**:

Resistors : carbon, ¼ watt and  $5\%$  -620 $\Omega$ , 3K, 10K, 30K, and 150K ; one each

UJT : 2N2646-1No

Wires and cables – as required

Dual DC variable regulated power supply  $-1$ 

DMMs - 2

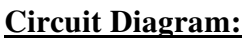

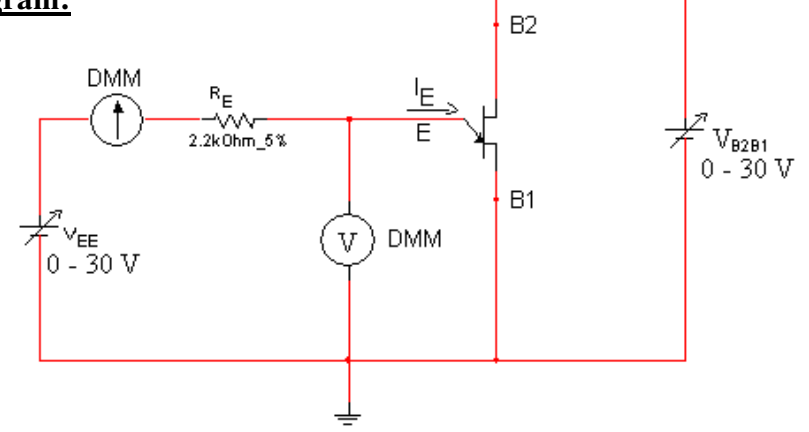

**Fig 11. Circuit to Plot UJT Characteristics** 

### **Procedure**:

Connect the circuit in Fig 11.

Adjust  $V_{B2B1}$  to 20 V.

Vary  $V_{EE}$  in steps of 1V from 0 to 30V and record current IE and voltage VE in the tabular column.

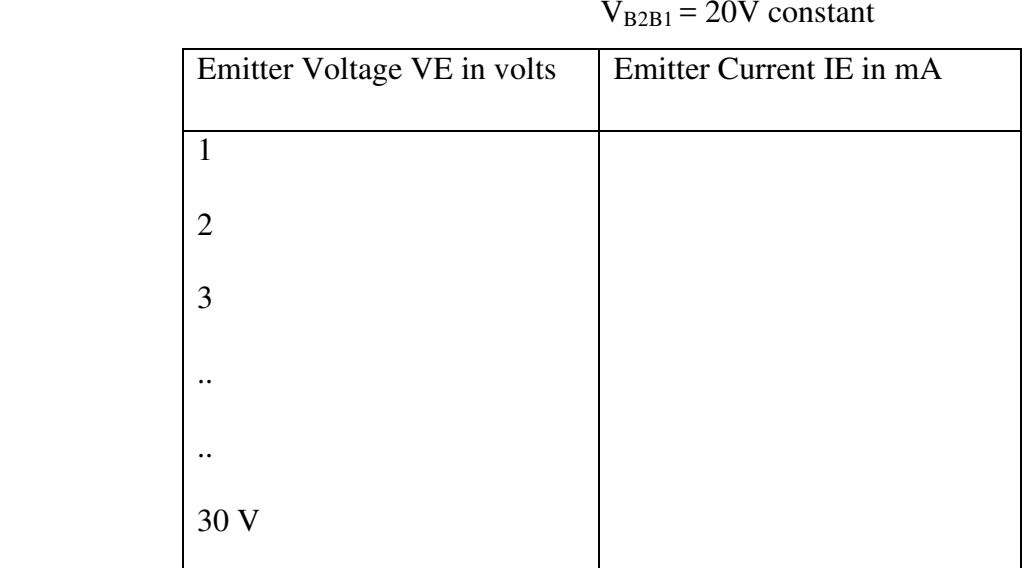

4. Repeat the above steps for  $V_{B2B1} = 15$  V constant value.

#### **Post-Lab**

- 1. Plot the  $V_E$  vs I<sub>E</sub> for each value of  $V_{B2B1}$  and determine  $V_P$  for each value of  $V_{B2B1}$ .
- 2. Determine the Intrinsic standoff ratio ή from the equation

 $\eta = V_P / V_{B2B1}$ 

3. Note the valley voltage  $V_V$  from the characteristics plotted.

#### **Questions:**

- 1. Why UJT is called a negative resistance device and identify the negative resistance regular on the characteristics.
- 2. State whether the UJT characteristic is current controlled or voltage controlled and justifies your statement.

# **EXP.NO:12 SCR CHARACTERISTICS**

#### **Objectives**:

The objectives of this experiment are:

- 1. To study the datasheet of the SCR.
- 2. To plot the V I characteristics of the SCR.
- 3. To determine:
- i. The forward break over voltage,  $V_{BR}$
- ii. The Latching Current, I<sup>L</sup>
- iii. The Holding Current,  $I_H$
- iv. The on state resistance of the SCR

 $R_{ON} = \Delta V_{AK} / I_A$ 

#### **Pre lab**:

- 1. Draw the SCR symbol and identify the terminals.
- 2. Study the datasheet of SCR, BT 169, and note the pin diagram and maximum ratings.
- 3. Sketch the static characteristics of the SCR and mark the following on the characteristics
- a. Forward break over voltage
- b. Holding Current
- c. Latching Current
- d. Forward Current
- e. Gate Current
- f. Reverse breakdown voltage
- g. Forward conduction region
- h. Forward blocking and reverse blocking regions
- 4. Mention important application of SCR.

#### **Components and Equipment**:

 $SCR - BT169 - 1No$ Resistors – Wire wound type  $100\Omega - 10w - 1N_0$ Metal Film type 1000 Ω - 1w - 1No Wires and Cables – as required DMMS – 2Nos CRO – 1No Dual DC regulated supply  $-$  0 to  $30V - 1N_0$ 

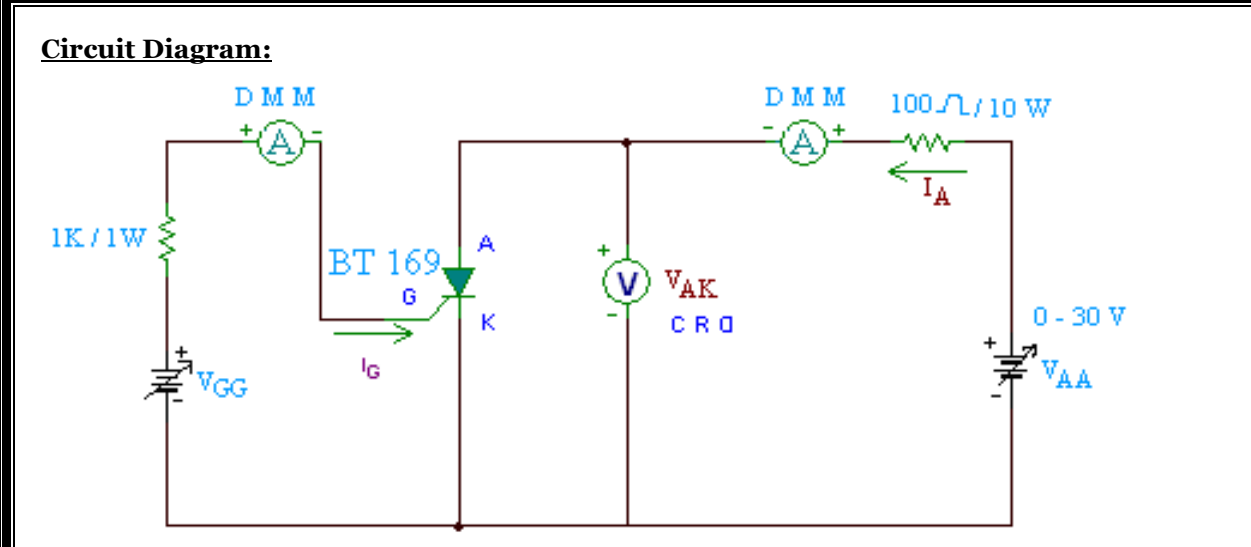

**Fig 12.1 Circuit to Plot SCR Static Characteristics.** 

#### **Procedure**:

- 1. Connect the circuit in fig12.1.
- 2. Adjust  $V_{AA}$  and  $I_G$  to Zero.
- 3. Maintain  $I_G = o$  and increase  $V_{AA}$  in steps and record the readings in the tabular column.

 $I_G = 0$ 

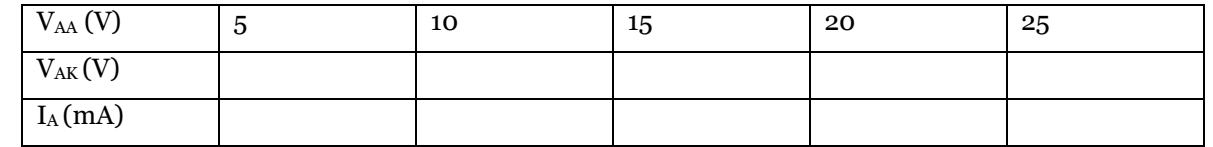

Repeat step 3 for  $I_G = 5mA$ 

 $I_G = 5mA$ 

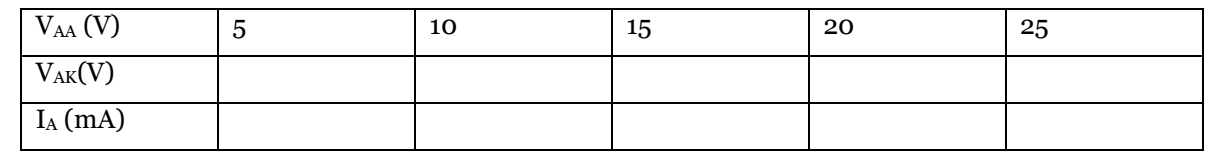

- 4. Increase V<sub>AA</sub> slowly, for  $I_G = 5mA$ , from zero and note the voltage at which V<sub>AK</sub> suddenly falls and the corresponding value of  $I_A$ ; i.e. the forward break over voltage  $V_{B0}$  and the SCR holding Current  $I_H$  for  $I_G = 5mA$ .
- 5. Open the gate when the SCR is conducting with the maximum value of  $V_{AA}$ . Reduce slowly the voltage  $V_{AA}$  and note the Latching Current I<sub>L</sub> (I<sub>A</sub>) when the SCR switches off or the voltage  $V_{AK}$ suddenly increases. The Latching Current  $I_L$  is always higher than the Holding Current  $I_H$ .
- 6. Repeat steps 4, 5 and 6 for  $I_G = 10$  mA and  $I_G = 15$  mA and tabulate your results. Record Holding Current  $I_H$  and Latching Current  $I_L$  in each case.

# **Post-Lab**

- 1. Plot the  $I_A$  vs  $V_{AK}$  Characteristics of the SCR for different values of  $I_G$ .
- 2. Mark on the characteristics the forward break over voltage, holding current and the Latching current.
- 3. Determine the dynamic or the ON-State resistance of the SCR from the characteristics.
- 4. Mark the negative resistance region in the characteristic.

### **Questions:**

- 1. Define breakdown voltage, holding current, latching current and the on state resistance of an SCR.
- 2. Write an expression for the anode current.